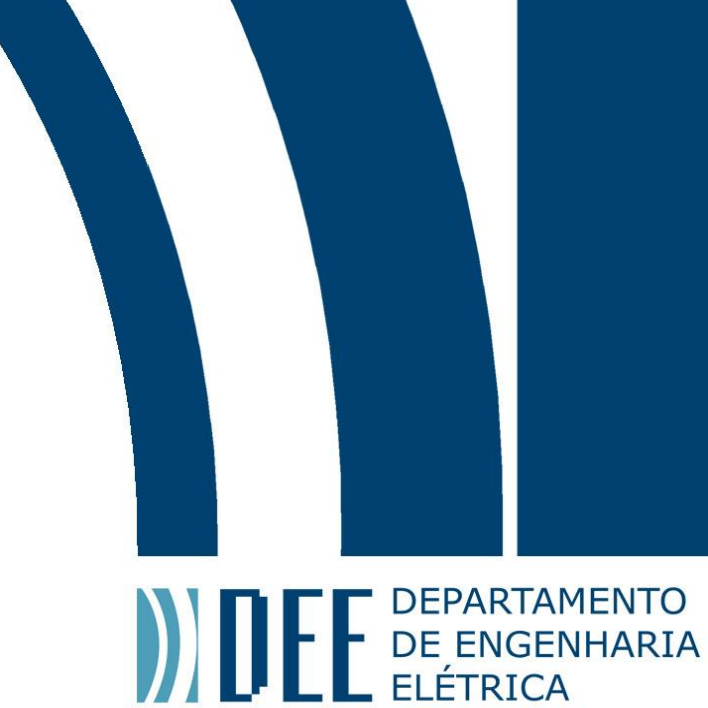

Projeto de Graduação

19 de Dezembro de 2011

# **SISTEMA AUTOMÁTICO DE CARACTERIZAÇÃO DE FITAS GMI**

João Henrique Costa Carvalho Carneiro

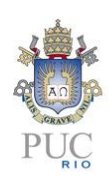

www.ele.puc-rio.br

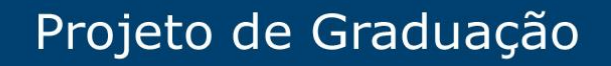

**ANTENER DE PARTAMENTO** 

# **SISTEMA AUTOMÁTICO DE CARACTERIZAÇÃO DE FITAS GMI Aluno: João Henrique Costa Carvalho Carneiro**

# **Orientador: Moisés Henrique Szwarcman**

Trabalho apresentado com requisito parcial à conclusão do curso de Engenharia Elétrica na Pontifícia Universidade Católica do Rio de Janeiro, Rio de Janeiro, Brasil.

# DE DEPARTAMENTO **Agradecimentos**

Queria eu ser poeta, pois minhas palavras nunca serão suficientes para descrever o sentimento de gratidão que de fato tenho. Agradeço...

Aos meu pais pelo amor e carinho, e a compreensão por tudo que fiz/farei. A meu pai por seu raciocínio incomum e a minha mãe por seu ótimo humor, embora eu não admita em público.

Ao meu irmão pela proteção que sempre me ofereceu, mesmo sem avisar.

Aos meus queridos amigos pela paciência exibida nos dias e noites de ausência.

Ao Carlos pelas horas perdidas durante a madrugada.

Ao Pedro, por na verdade ser Nacht.

À Bruna, por ser fofa e sempre prestativa para todos meus pedidos de ajuda.

Aos colegas de laboratório, Yuri e João Ricardo por ter realizado o sonho conjunto de trabalhar juntos. Ao Yuri, por ser um cara simpático, quase um irmão. Ao João Ricardo por seu conhecimento prático irreal, sempre abusado pelos colegas.

Ao Camilo, por ser um grande amigo, mesmo com a enorme distância.

Ao Rodrigo pelas intermináveis trocas de favores.

Ao meu gato, por ser um grande companheiro nas altas horas solitárias de estudo.

Ao amor, por oferecer caminhos onde encontramos pessoas muito especiais.

À Carol, por ser essa pessoa, impossível de encontrar novamente.

Aos seus amigos/familiares, por serem pessoas maravilhosas.

Aos meus professores, por todo o conhecimento extracurricular.

Aos meus orientadores, pelas horas de sofrimento e compreensão.

Ao Professor Gusmão, por ser na verdade o amigo Gusmão. Um bom papo contigo, tomando aquele cafezinho, é sinônimo de um bom investimento para o futuro.

Aos professores Beth e Hall, pela oportunidade dada e pelo senso comum.

Ao Eduardo, por ser o melhor supervisor/chefe que um aluno poderia ter.

À PUC-Rio, por nunca ter oferecido chances de arrependimento.

Finalmente,

À Deus e à Ciência, pela chance de estudar esse mundo que é particularmente espetacular.

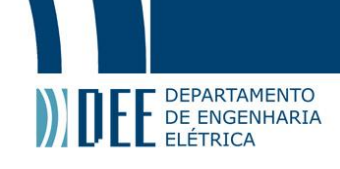

# **Resumo**

Este trabalho de fim de curso teve por objetivo o desenvolvimento de um sistema capaz de automatizar o processo de caracterização de amostras GMI (*Giant Magnetoimpedance*). Com isso, o efeito GMI da amostra é explorado visando a determinação de forma rápida, do ponto ótimo de sua operação e, como consequência, de sua utilização como um magnetômetro. Como são muitos os parâmetros que afetam o desempenho desses dispostivos, como correntes CC e CA de excitação, frequência do sinal de excitação, disposição do campo geomagnético, entre outros, a vantagem de um sistema automático de caracterização da impedância das fitas é evidente. Desenvolvido em LABVIEW™, e utilizando programas auxilares de análise em Perl™, as estimativas mais conservadoras para o tempo de execução de diversos experimentos utilizando o sistema desenvolvido indicam uma redução de cerca de 10 vezes no tempo dispendido em medições manuais.

Também foi desenvolvido um processo de otimização da sensibilidade das amostras GMI em relação à frequência da corrente de excitação. Para determinada configuração, em relação ao valor absoluto da sensibilidade, foi observado que havia um máximo global, inestável, e um outro, local, com estabilidade muito maior embora com amplitude um pouco reduzida.

**Palavras-chave: GMI; Biometrologia; Magnetoimpedância Gigante; Caracterização; Sistema Automático de Caracterização**

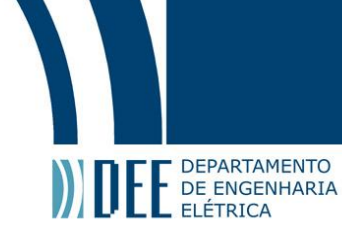

# **Automatic Characterization System of GMI Samples**

# **Abstract**

This final project had as its objective the development of a system capable of automating the process of characterization of GMI (Giant Magnetoimpedance) samples. With this, the GMI effect of the sample is explored aiming the rapid determination of the optimal point of operation and, consequently, of its use as a magnetometer. Seeing as there are many parameters that affect the performance of these devices, such as the DC and AC levels of excitement currents, and respective frequency, the disposition of the magnetic field, among others, the advantage of an automatic system of the characterization of the impedance of the ribbons is evident. Developed in LABVIEW™, and using auxiliary analysis tools written in Perl®, the most conservative estimations for the execution time of various experiments using the developed system indicate a decrease of about 10 times the time spent in manual measurements.

Also developed was an optimization process of the sensibility of the GMI samples in relation to the frequency of the excitement current. For a certain configuration, in relation to the absolute value of the sensibility, an unstable global maximum was observed, as well as a local one, much more stable but with lightly reduced amplitude.

**Keywords: GMI; Biometrology; Giant Magnetoimpedance; Characterization; Automatic System of Characterization** 

# Projeto de Graduação

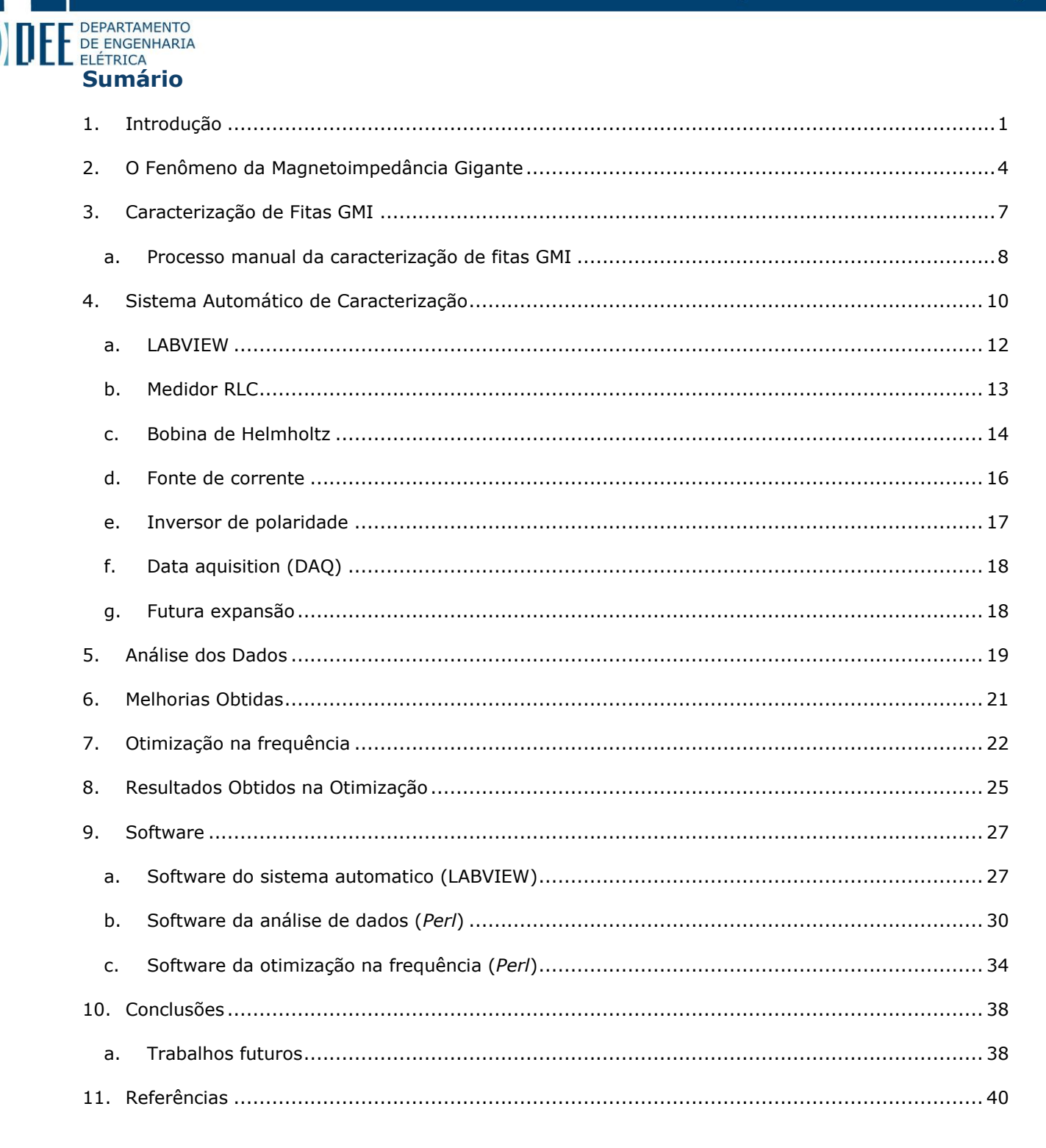

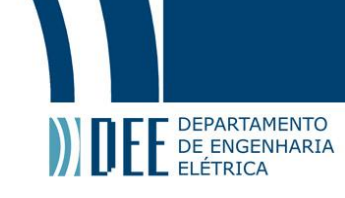

# <span id="page-6-0"></span>**1. Introdução**

Sensores capazes de detectar campos magnéticos são largamente aplicados nas mais variadas áreas da engenharia. É possível encontrar esses sensores em diversas aplicações como medições biomagnéticas [1], dispositivos de memória virtual [2], aplicações militares [3], sistemas de controle de velocidade e aceleração, etc. O uso deles no âmbito da medicina, por exemplo, oferece informações relevantes e complementares àquelas provenientes de medições de campo elétrico.

Um magnetômetro é um dispositivo que, baseado na utilização de um sensor magnético, é capaz de medir a magnitude e/ou direção de um campo magnético utilizando fenômenos físicos conhecidos. Há uma vasta coleção de diferentes magnetômetros tais como o de efeito Hall, *fluxgate*, e os SQUIDs (*Superconducting Quantum Interference Device*), cada um deles apresentando vantagens e desvantagens dependendo da sua aplicação. A principal diferença entre os variados tipos de magnetômetros é a sensibilidade magnética (ΔX/ΔH) dos mesmos, onde X é variável física sensível ao campo magnético.

No âmbito do biomagnetismo, os magnetômetros são praticamente livres do problema da corrente secundária, derivativa da primária, comum na medição do campo elétrico biológico. Daí a sua vantagem em relação à utilização de eletrômetros, como mencionado no 1º parágrafo. Como exemplo, tem-se a figura a seguir (fig.1) que traz informação sobre o batimento cardíaco de um feto [4].

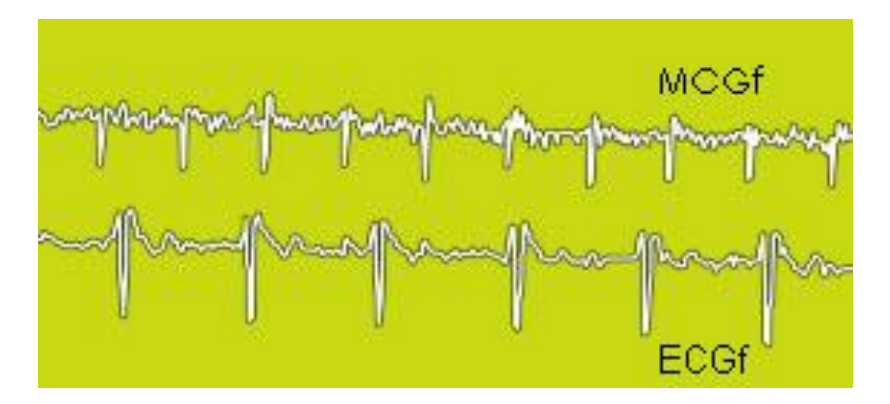

Figura 1: Magnetocardiograma e Eletrocardiograma de um feto. Na primeira forma de onda, providenciada por um SQUID, temos claramente o sinal do batimento individual do feto, enquanto no segundo há uma mesclagem entre os batimentos cardíacos do feto e de sua mãe (picos grandes), efeito das correntes secundárias.

O campo magnético da terra (geomagnético), embora seja muito pequeno é detectado por sensores de alta sensibilidade. Por um lado isso pode ser o objeto de estudo de alguma aplicação, mas para a maioria das outras aplicações é simplesmente uma grande fonte de ruído. Nesses casos, o sinal que se pretende medir normalmente se situa abaixo do nível do ruído do ambiente. Para a medição desses campos de baixa intensidade, é necessário algumas sofisticações, como o uso de sensores com alta sensibilidade em topologia gradiométrica [4], como indicado na fig.2 na página a seguir.

# Projeto de Graduação

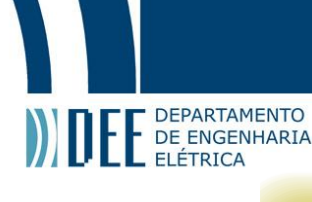

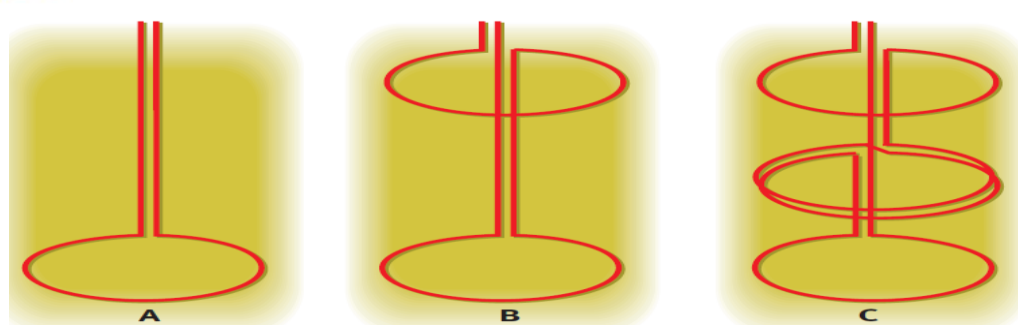

Figura 2: A ordem do gradiômetro determina sua complexidade e capacidade de filtragem de ruído. (A) O gradômetro de ordem zero detecta todo o fluxo magnético que passa por sua única espira. (B) Gradiômetro de primeira ordem subtrai (basta seguir a linh linha vermelha, notando o sentido contrário que percorre a primeira espira em relação à segunda, para averiguar isso) o ruído homogêneo que as duas espiras detectam e deixando intacto (na teoria) o sinal de interesse. (C) Gradiômetros de maior ordem são possíveis e são utilizados para cancelar tipos de campo magnético de modo seletivo.

Exemplos de campos magnéticos de baixa intensidade são aqueles emitidos pelo corpo humano, incluindo seus vários órgãos. Pode ser visto na fig.3 que o campo geomagnético é aproximadamente um bilhão de vezes maior do que os sinais α (campo do cérebro humano) [1].

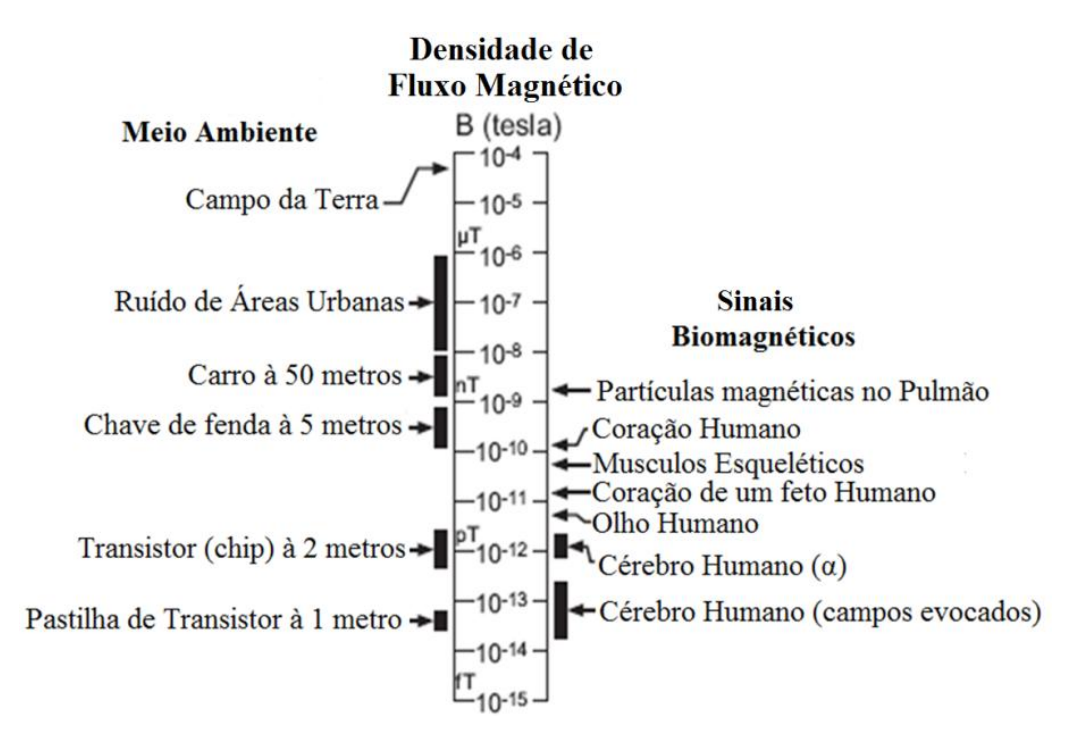

Figura 3: Níveis relevantes de campos biomagnéticos comparados com fonte comuns de ruído. Notamos na intensidade do campo magnético provenientes dos transistores que a própria eletrônica necessária para a construção de um eventual transdutor pode interferir com a medição de campos biomagnéticos.

Desde as descobertas simultâneas do fenômeno da Magnetoresistência Gigante (GMR – *Giant Magnetoresistance*) em 1988, por Peter Grünberg e Albert Fert, o interesse científico sobre o assunto tem crescido muito, consolidando seu uso pelas diversas indústrias de tecnologia da informação. A importância do fenômeno pode ser ilustrada pela concessão do prêmio Nobel de

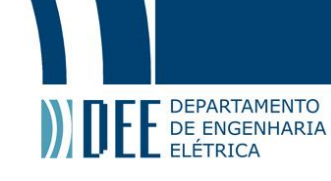

Física de 2007 aos cientistas descobridores. A GMR ainda foi considerada pela Fundação Nobel como uma das primeiras aplicações importantes da promissora área da nanotecnologia [5].

O efeito da magnetoimpedância gigante (GMI – *Giant Magnetoimpedance*), baseado predominantemente no efeito *skin*, também está sendo amplamente estudado por diversas equipes de pesquisadores, e é apontada como uma das áreas científicas mais ricas em applicações possíveis. No Capítulo dois (2), é discutido de maneira mais completa a teoria sobre o fenômeno da magnetoimpedância gigante.

Ambos os sensores, GMR e GMI, demonstram que têm a possibilidade de medir microcampos magnéticos, como os apresentandos na *spintronics* [2] e no biomagnetismo [1]. Robbes et al já mostraram que a melhora nas técnicas de manufatura dos materiais GMR e GMI pode potencialmente fornecer magnetômetros com melhor custo benefício do que os SQUIDs [6]. Uma questão também associada à obtenção de sensores GMI com melhor performance é a busca por processos mais rápidos e precisos de caracterização dos dispositivos GMI, que facilitem a determinação dos pontos nos quais sua sensibilidade seja máxima. Por isso é evidente a necessidade de um processo automatizado de caracterização as amostras GMI, garantindo assim a rapidez e precisão requerida. No Capítulo três (3) e quatro (4) é abordado o tema da caracterização e sua respectiva automatização, com observações sobre as melhorias obtidas em relação à medição manual.

Nesse processo de aperfeiçoamento dos sensores GMI, deve-se destacar também os recentes trabalhos realizados pela equipe do Laboratório de Biometrologia (LaBioMet) da PUC-Rio [7,8] no desenvolvimento de um transdutor magnético baseado nas características de fase de fitas GMI. Nos trabalhos em referência é mostrado que a fase de impedância dessas fitas é mais sensível às variações do campo aplicado do que o módulo da mesma. A otimização do ponto de operação desses será um dos focos desse trabalho de final de curso. Embora haja muitos outros, a frequência da corrente de excitação pode ser considerada como um dos principais parâmetros das fitas GMI, já que variações nessa são significativas na mudança aparente do efeito da magnetoimpedância gigante. Por essa razão, esse parâmetro é o único analisado em relação ao processo de otimização do desempenho da fita. No Capítulo sete (7), "Otimização em relação à frequência", é descrito o processo de otimização desenvolvido, enquanto no Capítulo oito (8), o resultado dessa otimização é discutido.

Finalmente, o Capítulo nove (9) apresenta os detalhes mais técnicos dos diversos *softwares* desenvolvidos nesse trabalho.

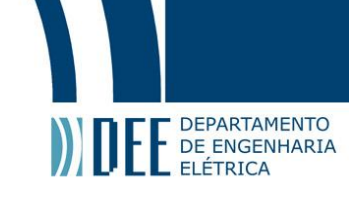

# <span id="page-9-0"></span>**2. O Fenômeno da Magnetoimpedância Gigante**

A magnetoimpedância gigante é um fenômeno físico caracterizado pela ocorrência de grandes variações de impedâncias quando amostras GMI são sujeitas a campo magnéticos externos. Embora as designações possam sugerir o contrário, os fenômenos GMI e GMR são de natureza completamente distintas. Enquanto o GMR tem explicações na mecânica quantica, grande parte do efeito GMI pode ser atribuída ao efeito pelicular (*skin effect* em inglês), que é a tendência da corrente alternada não se distribuir uniformemente no interior de um condutor. Mais especificamente, para frequências cada vez mais altas, a maior concentração de corrente se dá na superfície, ou seja a corrente flui majoritariamente na "pele" do condutor (daí o nome do efeito), fazendo com que a área efetiva do condutor diminua com o aumento da frequência. Lembrando que a impedância é inversamente proporcional à área do fluxo de corrente, pode-se concluir resumidamente que o aumento na frequência da corrente AC que circula na fita GMI gera um aumento na sua impedância. Uma discussão mais detalhada sobre o assunto pode ser vista em [7- 12].

Logo, para observar o efeito GMI, duas condições são relevantes [9]:

- i. O efeito pelicular sobre a amostra tem que ser forte. Para isso, a frequência de excitação tem que ser alta o suficiente.
- ii. A geometria do estrutura magnética da amostra tem que oferecer regiões sensíveis que são transverssais ao campo magnético externo.

É na segunda condição que os materiais que apresentam o efeito GMI se tornam especiais. De acordo com a teoria dos domínios magnéticos, a forma como os domínio magnéticos um material são organizados determina se o mesmo é ferromagnético, paramagnético, ou diamagnético. Em especial, as fitas de magnetoimpedância gigante apresentam sequências de domínios, cujos campos magnéticos são alternados em sentido entre si, como indicada pela fig.4 [10].

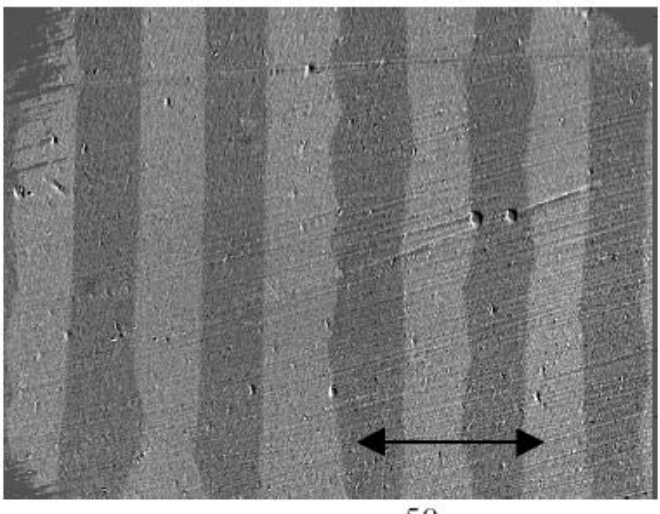

 $50 \,\mathrm{µm}$ 

Figura 4: Domínos magnéticos alternados em fitas amorfas de Co<sub>66.5</sub>Fe<sub>3.5</sub>Si<sub>12</sub>B<sub>18</sub>.

NOS DEPARJAMENTO<br>No ENGENHARIA<br>Nos materiais magnéticos, a sensibilidade do mesmo ao efeito *skin* pode ser influenciado pela sua permeabilidade magnética, o qual pode variar com a aplicação de um campo magnético externo. Ou seja, para materiais com altas permeabilidades, é possível que haja grande variação na sua impedância equivalente mesmo em frequências relativamente baixas [11].

**DEPARTAMENTO** 

Machado e Mendes demonstraram ainda que fitas amorfas de Co<sub>70.4</sub>Fe<sub>4.6</sub>Si<sub>15</sub>B<sub>10</sub>, com baixo efeito magnetostrictivo, apresentam variações gigantes de impedância sobre diversas configurações diferentes [12]. A magnetostricção é um fenômeno apresentado por ferromagnéticos, onde a magnetização sobre o material causa sua deformação física, efetivamente mudando suas dimensões físicas enquanto tiver magnetizado. Para a caracterização de fitas GMI, é especialmente importante que as amostras tenham baixa magnetostricção pois as dimensões físicas são supostas constantes durante os experimentos feitos.

Consequência dos arranjos particulares dos domínios magnéticos, as fitas GMI podem apresentar comportamentos diferentes para configurações distintas do campo magnético aplicado sobre elas. O mais tradicional e mais conhecido pelos pesquisadores é a chamada magnetoimpedância longitudinal gigante (GLMI – *Giant Longitudinal Magnetoimpedance*), onde o campo magnético de polarização é aplicado na mesma direção da maior dimensão, paralela à corrente de excitação. Interessados no comportamento de outras configurações menos usuais, Mendes et al mostraram que existia pouca sensibilidade magnética para a aplicação do campo perpendicular e no mesmo plano da fita. Por outro lado, demonstraram que a magnetoimpedância transversal (GTMI – *Giant Transversal Magnetoimpedance*) poderia também ser gigante [11]. A fig.5 a seguir ilustra as diferentes configurações possíveis.

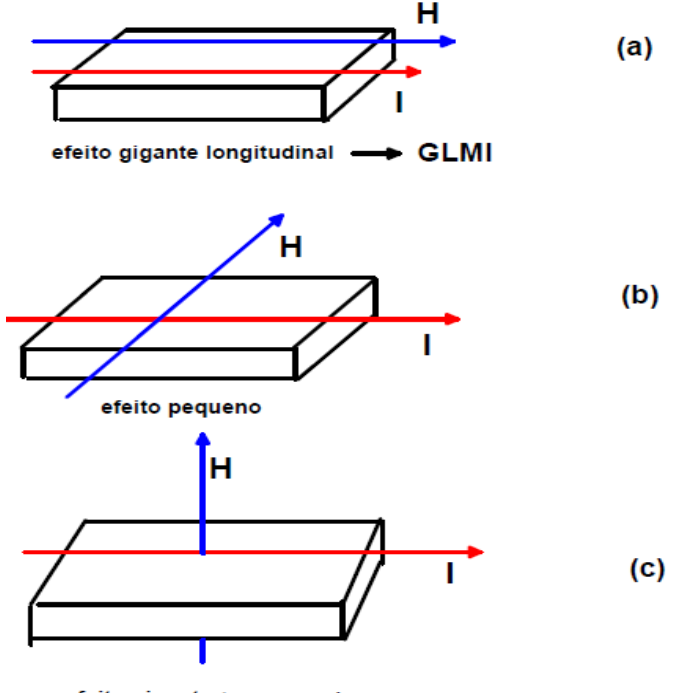

efeito gigante transversal -> GTMI

Figura 5: Configurações possíveis da aplicação do campo magnético de polarização. (a) Configuração longitudinal, com o campo paralelo à corrente de excitação. (b) Configuração perpendicular, com o campo perpendicular à corrente de excitação e tangencial ao plano principal da fita. (c)

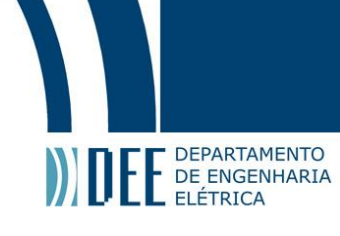

Configuração transversal, com o campo perpendicular à corrente de excitação e saindo do plano principal da fita.

Embora o fenômeno GMI seja baseado no efeito *skin,* que é dependente da corrente alternada, o impacto da corrente CC não é desprezível. De acordo com [7-9], a corrente contínua, entre outros fatores, favorece o surgimento do fenômeno da magnetoimpedância gigante assimétrica (AGMI – *Assymetric giant magnetoimpedance*). O fenômeno é facilmente compreendido com o auxílio da fig. 6 a seguir, onde o parâmetro GMI da amostra (definida na equação 1 abaixo) é plotada contra o campo magnético de excitação.

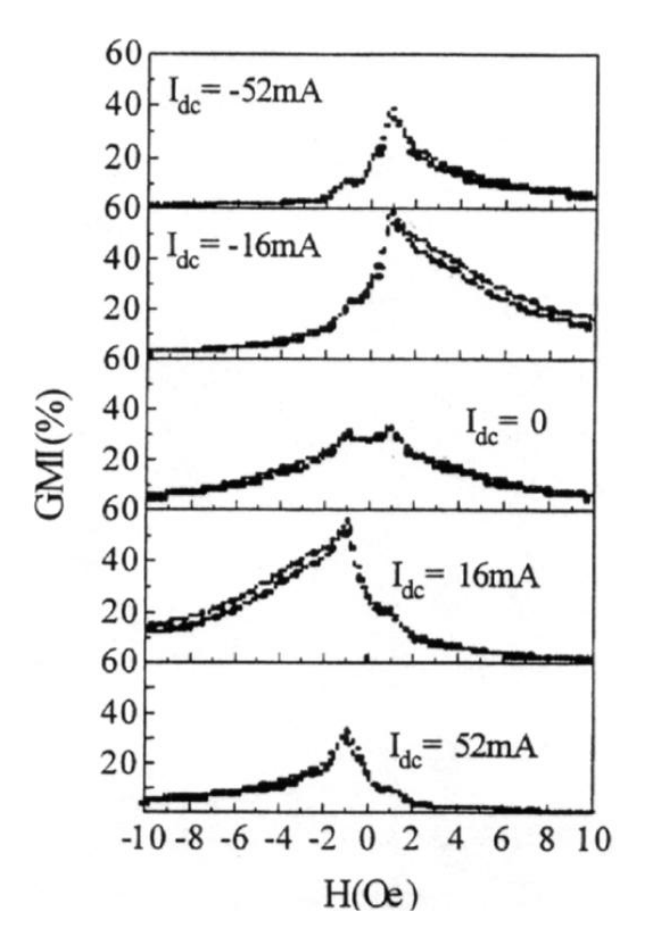

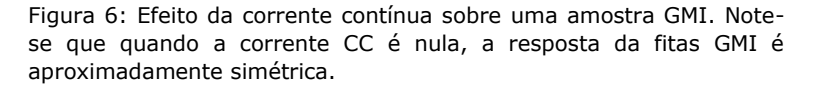

O parâmetro que mede o efeito GMI, *GMI*(*%*), é definido como:

$$
GMI(\%) = \frac{|Z(H)| - |Z(H_{MAX})|}{|Z(H_{MAX})|} \cdot 100
$$
 (1)

Para maiores esclarecimentos, ver referências citadas neste presente capítulo [7-12].

# DEPARTAMENTO **1 DE ENGENHARIA**<br>EL ELÉTRICA<br>**3. Caracterização de Fitas GMI**

<span id="page-12-0"></span>Como mencionado anteriormente, o desenvolvimento de um transdutor magnético de alta sensibilidade, baseado no uso de fitas GMI, passa pela caracterização detalhada dessas fitas e a determinação de seu ponto ótimo de operação. Nos estudos realizados pelo grupo da PUC-Rio que trabalha no desenvolvimento de transdutores para aplicações biomédicas, foram identificados pelo menos dez (10) parâmetros e/ou características principais que determinam o comportamento e a sensibilidade das fitas GMI. Na fig.7 abaixo e no texto seguinte esses parâmetros são apresentados.

Os instrumentos usados para gerar alguns parâmetros, e para medição de outros, é o medidor RLC (Resistência, indutância e capacitância) e uma fonte de corrente CC. Detalhes sobre esses dois equipamentos serão vistos no próximo capítulo, na página 13 e 16 respectivamente. Para esta presente seção, as suas limitações não serão consideradas.

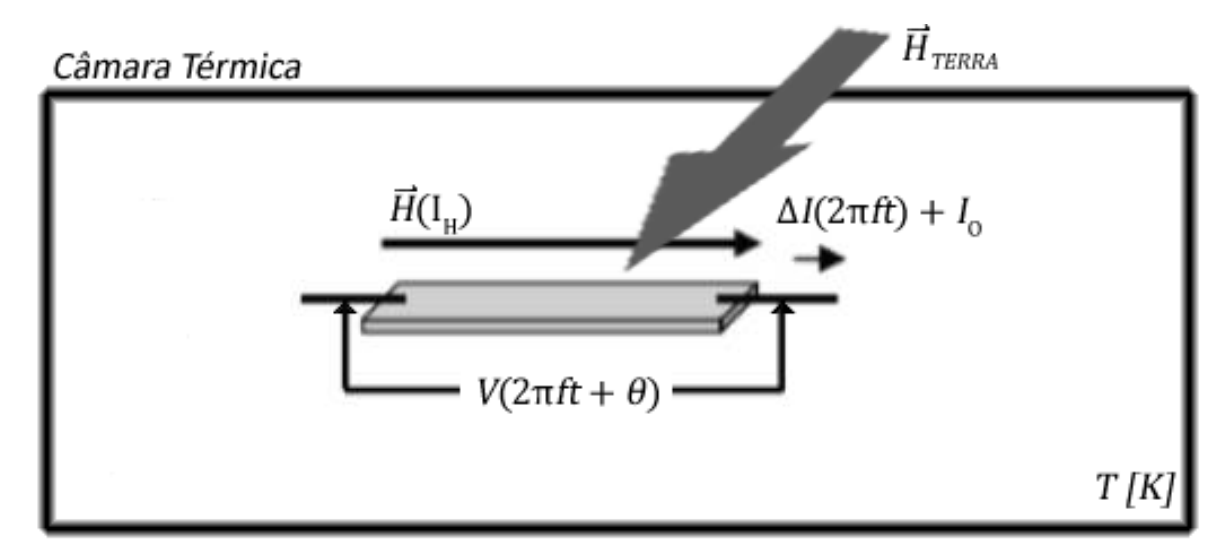

Figura 7: Configuração convencional para a caracterização de uma fita GMI. Note que a câmara térmica não foi implementada no sistema atual, embora haja planos concretos para tal.

Da corrente que passa pela fita GMI , ou seja a corrente de excitação, tem-se:

- 1. *f*, Frequência da componente CA da corrente de excitação, normalmente da ordem de kHz e/ou poucos MHz.
- 2. **I**<sub>O</sub>, Nível CC (*Bias* no RLC) da corrente de excitação; medida em mA.
- 3. **Δ***I*, Amplitude CA (*Level* no RLC), da corrente de excitação; medida em mA.

Dos aspectos físicos da fita GMI, tem-se:

- 4. A geometria da amostra, ou seja suas três dimensões espaciais. Nos experimentos da PUC-Rio, foram utilizados amostras com 3 cm de comprimento longitudinal, 1 mm de largura, e 10 μm de espessura.
- 5. A composição física do material,usualmente baseada em ligas amofras que combinam cobalto, ferro, silício e boro. No caso das fitas utilizadas, que foram confeccionados e cedidos pela Universidade Federal de Pernambuco, a composição é  $Co<sub>70</sub>Fe<sub>5</sub>Si<sub>15</sub>B<sub>10</sub>$ .

Dos aspectos ambientais, tem-se:

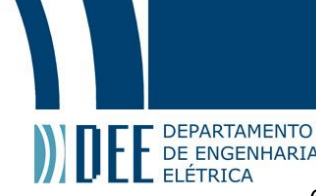

 $\overline{\phantom{a}}$ 

- F DEPARTAMENTO<br>DE ENGENHARIA<br>6. **T**[K], temperatura do ambiente em que se localiza a amostra. Para garantir a precisão e estabilidade desse parâmetro, está sendo providenciada a implementação de uma câmara térmica.
	- 7. *H*TERRA, campo magnético da terra, de difícil previsibilidade, e por isso geralmente tratado como ruído. Para minimizar o efeito de H<sub>TERRA</sub> sobre o desempenho da fita, é recomendado que o campo magnético controlado, gerado pela bobina de Helmholtz, seja perpendicular ao campo da terra.

Dos aspectos temporais, ou seja da estabilidade temporal, tem-se:

- 8. *Repetividade* da amostra. Essa característica é obtida medindo repetidamente a mesma fita sujeita às mesmas condições de operação/excitação. Geralmente é usado para estimar a confiabilidade do sistema de medição. A repetividade também pode ser definida para fitas distintas (mas de mesma fabricação) mas com todos os parâmetros anteriores idênticos. Neste caso, seria avaliado o quanto o material é homogêneo, desprezando o erro proveniente do sistema de mediçào.
- 9. *Taxa de Envelhecimento*. Essa característica é obtida medindo a mesma fita sujeita às mesma condições de operação/excitação, mas com uma diferença de tempo considerável entre medições distintas. É usada para estimar o quanto a fita muda espontâneamente, por exemplo via a mutação de domínios magnéticos dentro do material, durante um tempo especificado.

Finalmente, tem-se a variável independente de controle, *H*(*I*H), campo magnético de polarização, medido em Oesterds<sup>1</sup> (Oe), que é gerado por uma bobina de Helmholtz com uma corrente  $I_H$  fluindo nas suas espiras.

## <span id="page-13-0"></span>**a. Processo manual da caracterização de fitas GMI**

Para ilustrar o processo de caracterização das fitas GMI antes da sua automatização, são listadas a seguir os passos que um operador teria de seguir para realização de uma única medição. Supõe-se que todos os dispositivos já estejam adequadamente interligados, e que a relação corrente x campo nas bobinas de Helmholtz seja conhecida.

- 1. Ligar medidor RLC e fonte de corrente CC.
- 2. No RLC, configurar os parâmetros da corrente de excitação (freqüência, amplitude CA e nível CC), de acordo com o requerido.
- 3. Ainda no RLC, colocar modo de leitura para medição de módulo e fase de impedância.
- 4. Inicializar campo magnético de polarização em H = 0 Oe, colocando a saída da fonte de corrente em 0 A. Anotar a leitura registrada no medidor RLC.
- 5. Aumentar intensidade do campo magnético via incremento proporcional na corrente CC. Anotar o valor da intensidade do campo magnético e a correspondente leitura registrada no RLC.

 $1$  O Oesterd (Oe) pertence ao sistema centímetro-grama-segundo (CGS) de unidades, e é unidade de campo magnético, H. A relação entre o Oe e a unidade de campo magnético no SI (*Système international d'unités*) é de 1  $0e = 1000/(4\pi) A/m$ . Tem-se que no vácuo 1 Oe equivale a 1 G (Gauss – unidade de fluxo magnético, B, no sistema CGS de unidades). Finalmente,  $1 G = 10^{-4} T$ , onde T (Tesla) é a unidade de fluxo magnético, B, no SI.

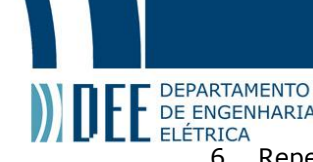

- $\prod_{\text{DE}}$  F DEPARTAMENTO<br>DE ENGENHARIA<br>6. Repetir passo cinco (5) até que H = H<sub>MAX</sub> (previamente especificado).
	- 7. Diminuir intensidade do campo magnético via redução proporcional na corrente CC. Anotar leitura registrada no RLC e valor da intensidade do campo magnético.
	- 8. Repetir passo seis  $(7)$  até que H = 0 Oe.
	- 9. Inverter o sentido da corrente CC. Para isso, basta inverter as polaridades das interligações entre a fonte e a bobina.
	- 10. Repetir os passos quatro (4) a oito (8), agora com o campo na bobina invertido (negativo) e variado até um valor limite igual a  $H_{MIN}$ , previamente especificado e não necessariamente igual a  $H_{MAX}$ .
	- 11. Fim de medição.

Algumas observações podem ser feitas. Primeiro, o procedimento é muito repetitivo, especialmente se o operador quiser realizar medições com outras configurações. O processo também tende a introduzir erros de histerese magnética. Por exemplo, se durante o aumento da corrente o operador acidentalmente reduzir a mesma, haverá um pequeno erro no valor medido devido ao fenômeno da histerese magnética. Nesse caso, a confiabilidade na caracterização feita ficará comprometida.

Em média, o processo acima leva uma (1) hora para ser realizado. Para a obtenção de um ponto ótimo de operação, é necessário a medição de várias configurações distintas de forma a permitir uma análise comparativa. Para tanto, seria necessário repetir o mesmo processo manual acima descrito para cada uma das configurações, o que iria despender um tempo excessivamente longo. Esse fato torna evidente a necessidade do desenvolvimento de um processo automatizado para caracterização das fitas GMI.

<span id="page-15-0"></span>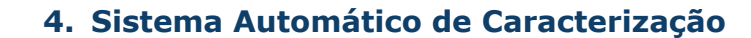

**DEPARTAMENTO** 

DE ENGEN DE ENGENHARIA

> No estágio inicial dos estudos do efeito GMI, realizados no LaBioMet, a caracterização descrita acima era feita manualmente, ou seja configurando o medidor RLC para gerar uma corrente, de condicionamento das amostras GMI, com frequência, nível CC e amplitude CA adequadas. Por sua vez o campo magnético de excitação das amostras era controlado via variações manuais da corrente CC que passava pela bobina de Helmholtz. Na leitura dos dados de módulo e fase, indicados no visor do RLC, era necessário estimar o valor medido fazendo-se uma média das leituras, pois estas variavam significativamente em algumas casas decimais.

> O laboratório é equipado com cabos GPIB (*General Purpose Interface Bus*), os quais são ótimas opções para o interfaceamento de instrumentos experimentais com o computador. Consequentemente foi idealizada uma interface digital capaz de controlar o equipamento de excitação/medição da fita (medidor RLC) e a fonte de corrente utilizada para a geração de campo magnético. Essa interface poderia automatizar todo o processo de medição com maior velocidade e precisão. Ainda permitiria algumas vantagens adicionais, como fazer a média de leituras sequenciais do medidor RLC, minimizando o erro proveniente da estimação do valor médio da leitura feita pelo operador, e portanto, agregando confiabilidade às medições.

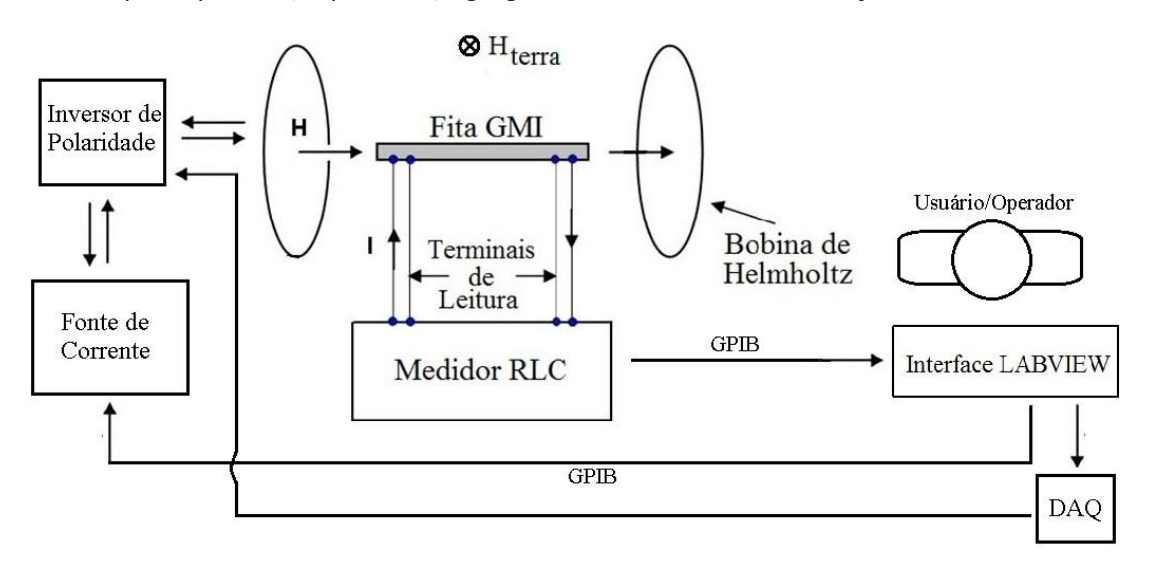

Figura 8: Configuração do sistema automático de caracterização. O sistema contém seis (6) partes principais: LABVIEW; Medidor RLC; Bobina de Helmholtz; Fonte de Corrente; Inversor de Polaridade e finalmente o DAQ (*Data aquisition*). O software desenvolvido em LABVIEW faz a interfaceamento com o restante dos equipamentos. Note que o DAQ está sendo usado somente para controlar o inversor de polaridade. Em

O sistema automático de caracterização é uma composição de múltiplos módulos interligados. São no total seis (6) módulos de destaque: a interface LABVIEW; o medidor RLC; a fonte de corrente controlada; o inversor de polaridade; a bobina de Helmholtz e finalmente a placa de aquisição dos dados (DAQ). Nas subseções apresentadas a seguir no presente Capítulo, são descritas as características principais dos módulos individuais, enfatizando-se seus benefícios e suas limitações.

Na fig.9, tem-se duas fotografias, apresentando diferentes vistas do sistema. Convém destacar que a fonte de tensão CC, responsável pela alimentação do inversor de polaridade, não está sendo

# Projeto de Graduação

F DEPARTAMENTO<br>E ENGENHARIA<br>indicada. Todavia, os módulos do sistema, listados no parágrafo anterior, estão destacados em vermelho.

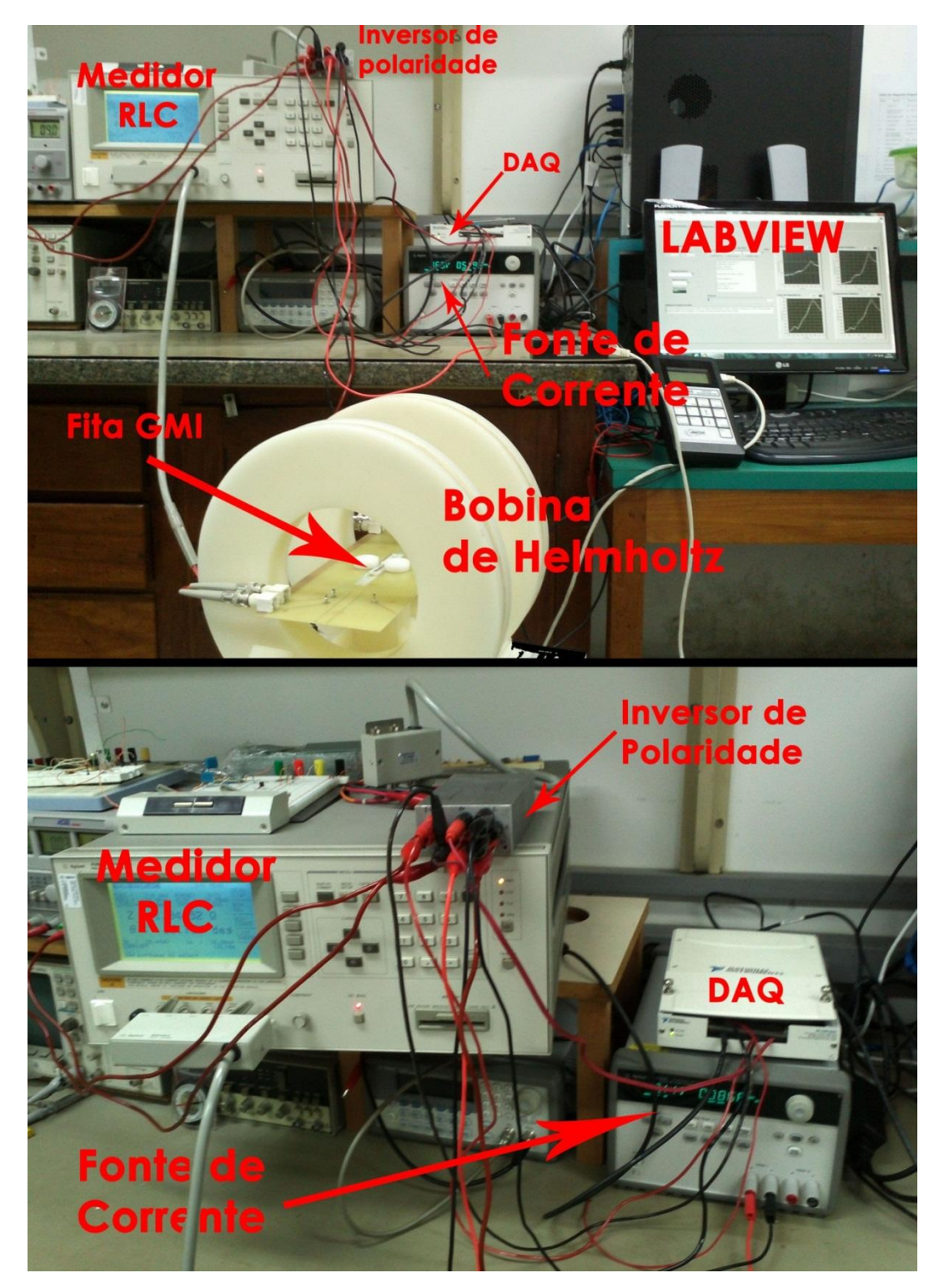

Figura 9: Fotografias da configuração do sistema em funcionamento. Na foto superior é possível identificar todos os módulos na mesma imagem. Na figurar inferior, apresenta-se uma segunda vista, permitindo uma melhor visualização dos equipamentos de controle (exceto o labview).

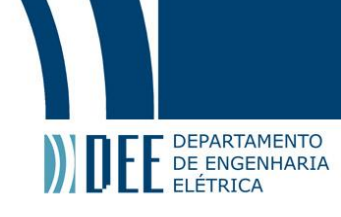

## <span id="page-17-0"></span>**a. LABVIEW**

Por possuir ferramentas já desenvolvidas para o interfaceamento com todos os dipositivos utilizados no sistema e por sua filosofia modular, escolheu-se desenvolver o programa de controle do sistem em *G*, a linguagem de programação em blocos do LABVIEW. Como o código do programa desenvolvido é muito extenso, preferimos anexar o arquivo do programa num CD e explicitar o seu funcionamento básico do programa por um fluxograma breve e simples.

Embora o sistema real envolva inúmeros detalhes, os quais serão omitidos aqui por concisão e discutidos no Capítulo 9, o fluxograma apresentado na fig.10 mostra a dinâmica principal do programa. Note que o procedimento abaixo faz a medição de apenas uma dada configuração.

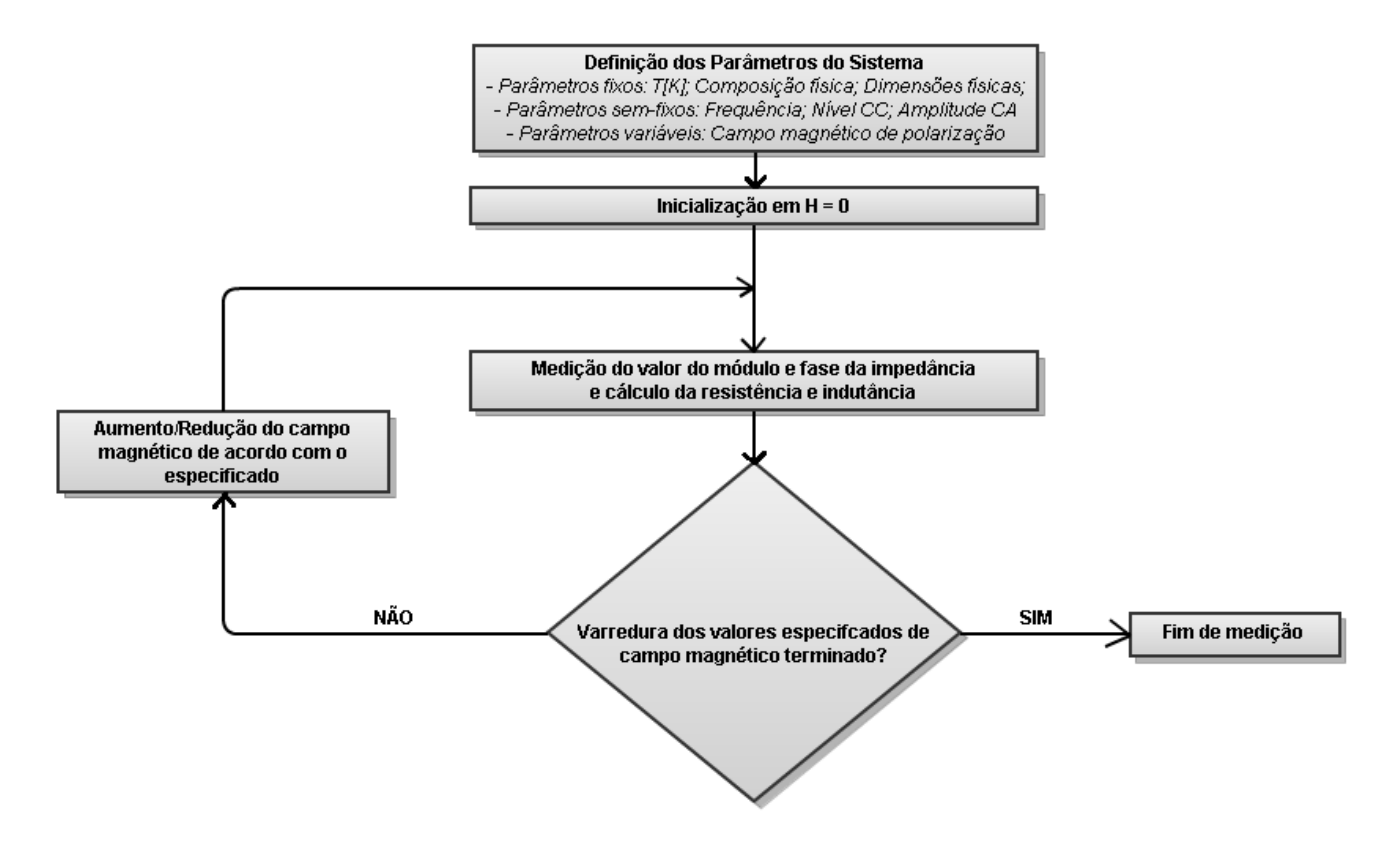

Figura 10: Fluxograma do programa desenvolvido em LABVIEW descrevendo o procedimento feito em uma medição. No sistema real, com múltiplas configurações para medir, o diagrama acima faz parte de um *loop* central de controle (ver Capítulo 10).

Finalmente, tem-se na fig.11 a tela principal do software desenvolvido em LABVIEW. É necessário que o operador do programa escolha apenas quais serão as configurações e parâmetros para a medição automática. Após o término dos experimentos, o usuário ainda tem a opção de fazer ou não a análise dos dados obtidos. O algoritmo usado para a análise é visto no próximo Capítulo.

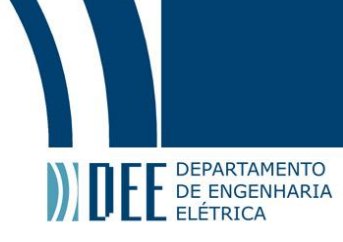

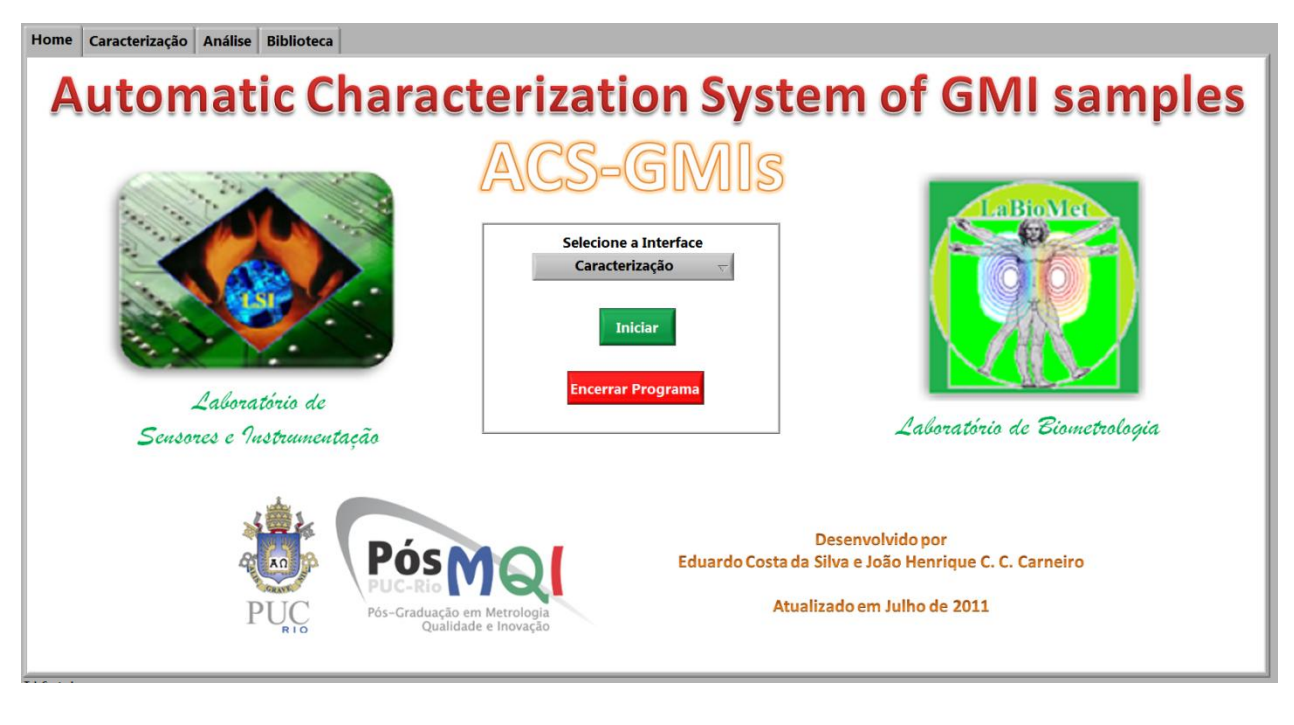

Figura 11: Tela inicial do software de controle do sistema automático caracterização. Note que há quatro (4) abas no programa, indicando que existe outras três (3) telas principais do programa, as quais serão discutidas em detalhe no Capítulo 9.

# <span id="page-18-0"></span>**b. Medidor RLC**

O medidor RLC usado no sistema automático de caracterização é um 4285A da Agilent™, controlável via GPIB e capaz de medir impedância (sob a forma R + jX ou |Z| e θ[Z]) com precisão de 0.1%. O equipamento é capaz de gerar correntes de excitação de até 100 mA (Nível CC), com frequência da componente CA (Ampitude CA) entre 75kHz e 30MHz (com passo mínimo de 100Hz). Essas faixas (de corrente e frequência) são satisfatórias para realizar a caracterização das fitas GMI que são utilizadas, no LaBioMet, para o desenvolvimento de transdutores magnéticos.

Na fig.12 tem-se uma foto da tela principal do medidor RLC em um momento que o sistema automático de caracterização faz uma medição do módulo e fase de uma amostra. Nela, podemos observar os parâmetros de saída (Nível CC, Amplitude CA e frequência da componente CA) sendo controladas pelo medidor RLC.

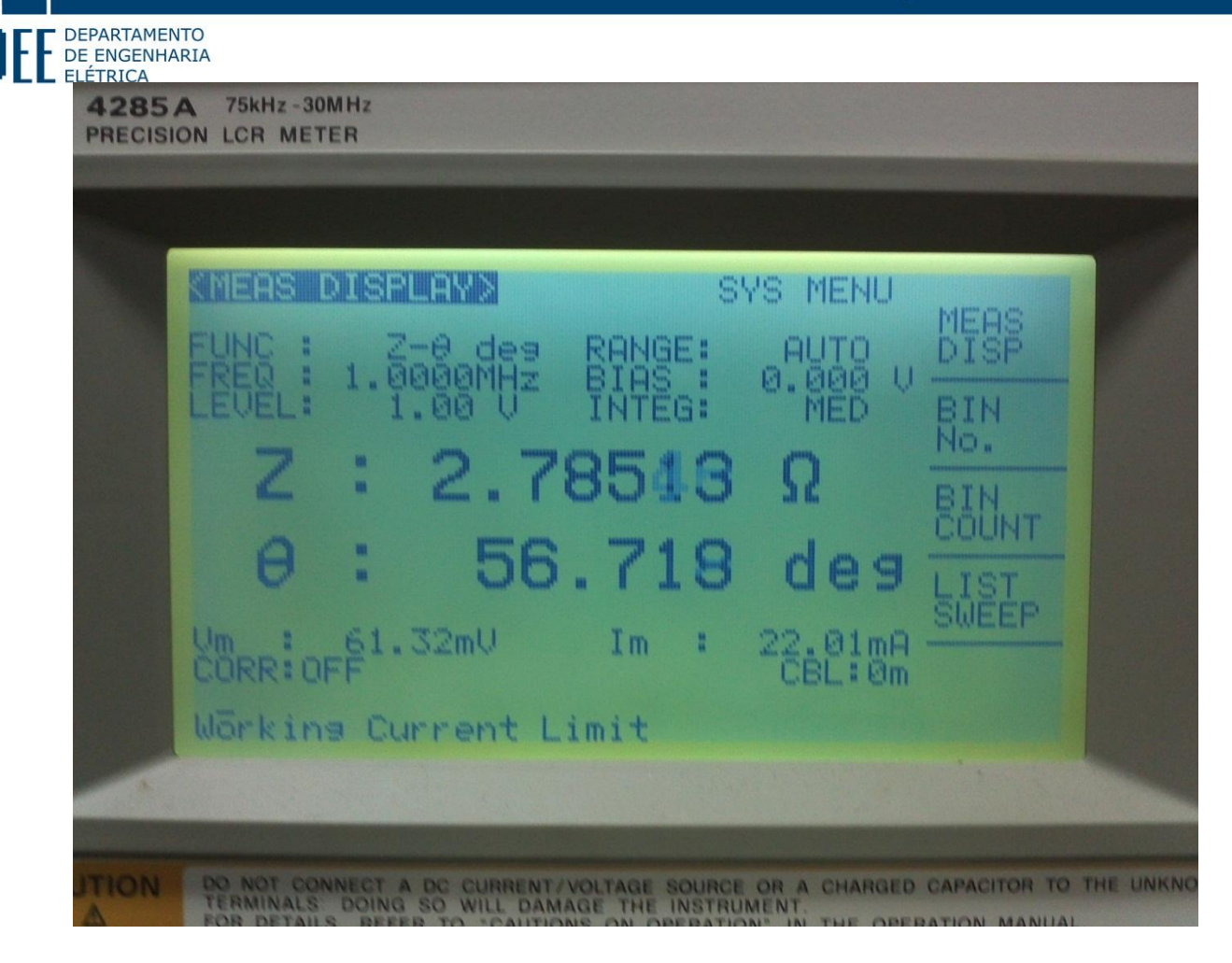

Figura 12: Tela principal do medidor RLC durante a medição da impedância de uma amostra. Note-se que as últimas casas decimais apresentam variações, demonstrando a necessidade de se fazer uma média de leituras sequênciais.

# <span id="page-19-0"></span>**c. Bobina de Helmholtz**

A bobina de Helmholtz é um dispositivo capaz de gerar campos magnéticos praticamente uniformes dentro de seu volume aproveitável. O dispositivo consiste, na realidade, de um par de bobinas circulares idênticas, colocadas a uma distância uma da outra que é igual aos seus raios. Esse arranjo espacial oferece a melhor uniformidade do campo magnético dentro do volume delimitado pelas bobinas [13]. Nas figuras 13 e 14, é ilustrado o impacto que os parâmetros de interesse (raio das bobinas, *a*, e distância uma da outra, *d*) fazem no campo magnético produzido.

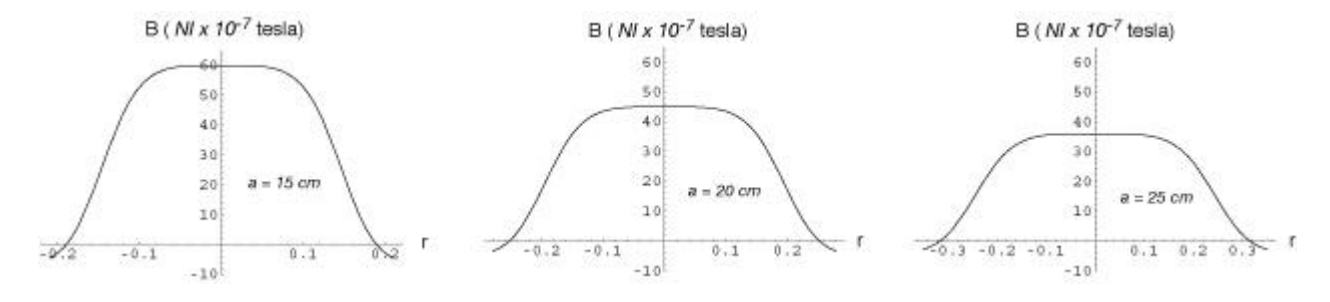

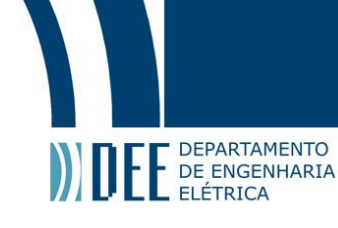

 $\overline{a}$ 

Figura 13: Efeito do parâmetro do raio, *a,* da bobina de Helmholtz no campo magnético gerado. A variável *r* representa a fração do raio que separa o ponto medido e o eixo de simetria longitudinal da bobina. Note-se que, como esperado, o aumento do raio provoca redução na intensidade do fluxo do campo magnético gerado.

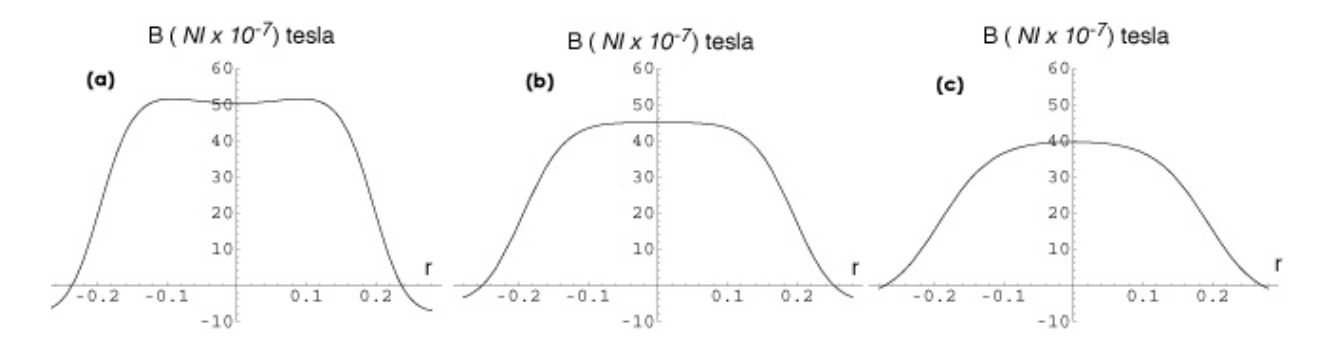

Figura 14: Efeito da distância, *d*, entre as bobinas no campo magnético gerado. (a) *d* = 0.8*a*. Distância menor do que o raio faz com que o fluxo magnético seja mais intenso mas com perda de uniformidade. (b) *d* = *a*. Distância igual ao raio implica em fluxos magnéticos ligeiramente menos intensos, mas com melhor uniformidade para pontos pertos do eixo de simetria longitudinal. (c) *d* = 1.2*a*. Distância maior do que o raio faz com que o fluxo magnético seja menos intenso, por ter maior volume de dispersão, e sofrer uma perda de uniformidade.

A bobina utilizada no sistema automático desenvolvido, projetada pela equipe do LaBioMet, é ilustrada no desenho técnico básico apresentado na fig.15.

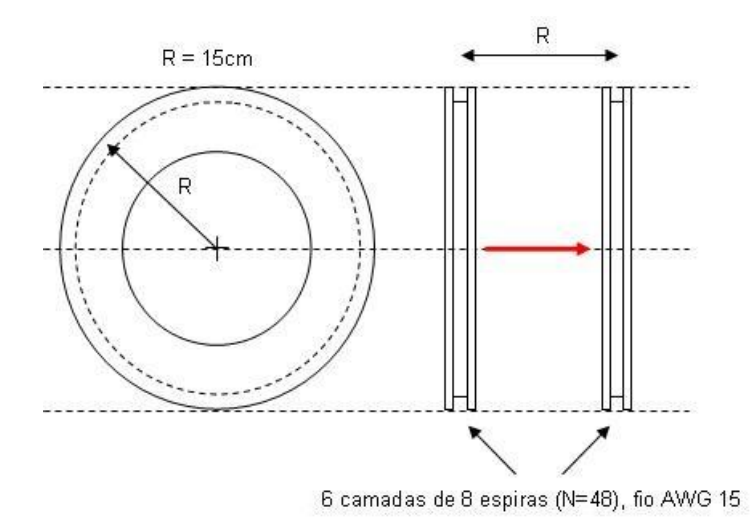

Figura 15: A bobina de Helmholtz utilizada no laboratório consiste de duas bobinas circulares, de 15 cm de raio médio, cada uma contendo 48 espiras enroladas em seis (6) camadas. A bitola do fio usado tem AWG<sup>2</sup> 15 (diâmetro de 1.45 mm).

<sup>2</sup> O AWG (*American Wire Gauge*) é um sistema padronizado de bitola de fio. Maiores AWG indicam diâmetros menores do fio condutor.

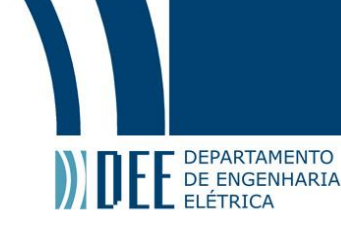

A tabela 1 na página a seguir relaciona, para a bobina de Helmholtz descrita acima, o fluxo magnético no seu interior com a corrente que circula em seus enrolamentos.

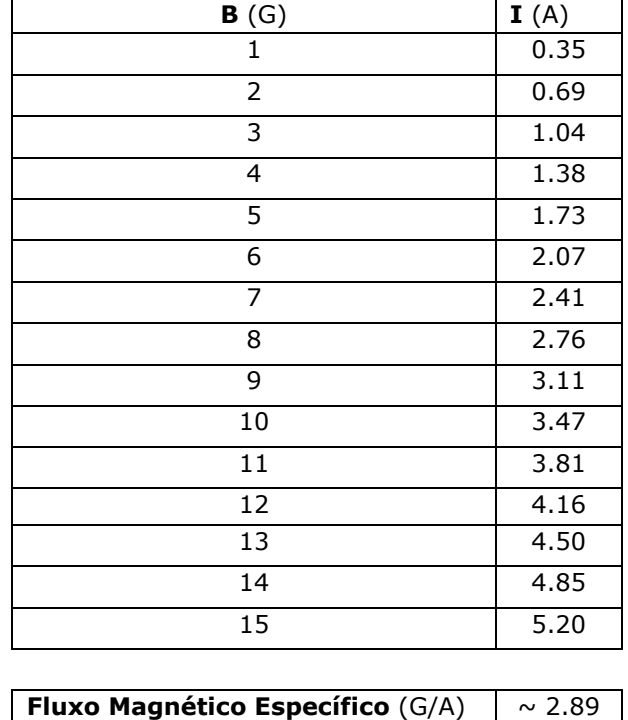

Tabela 1: Fluxo magnético da bobina de Helmholtz em função da corrente que flui por suas espiras

## <span id="page-21-0"></span>**d. Fonte de corrente**

A fonte usada para excitar a bobina de Helmholtz no sistema automático de caracterização é a E3648 de 100W da Agilent™, cuja corrente de saída pode ser controlada via GPIB. O equipamento possui saídas duplas, cada uma delas capaz de fornecer 8V e 5A ou, no modo de maior tensão, 20V e 2.5A. Por se adequar mais à faixa de fluxo magnético utilizada na caracterização das amostras GMI atualmente disponíveis no LaBioMet, a fonte de corrente foi utilizada no modo em que  $I_{MAX}$  = 5A (correspondendo a um B<sub>MAX</sub>  $\approx$  15G no interior da bobina). Para a caracterização de amostras GMI submetidas a campos magnéticos mais intensos, será necessário aumentar a amplitude da corrente (mudança de fonte) e/ou aumentar a quantidade de espiras na bobina geradora do campo.

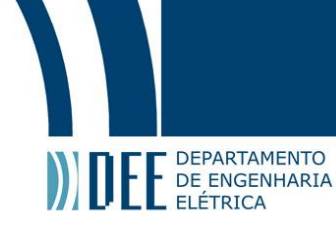

## <span id="page-22-0"></span>**e. Inversor de polaridade**

A fonte CC descrita acima não é capaz de atuar como um dreno de corrente, ou seja não consegue inverter o sentido da corrente na sua saída. Como na caracterização das amostras GMI o campo magnético de polarização pode assumir ambos os sentidos, a inversão da polaridade da corrente é necessária.

Para resolver esse problema, foi feito um circuito de chaveamento, composto principalmente por um relé duplo industrial, ET2-B3M1S, que suporta até 25 A de corrente, valor adequado para o sistema automático de caracterização. A topologia usada para o condicionamento dos relés é clássica e ilustrada na fig.16.

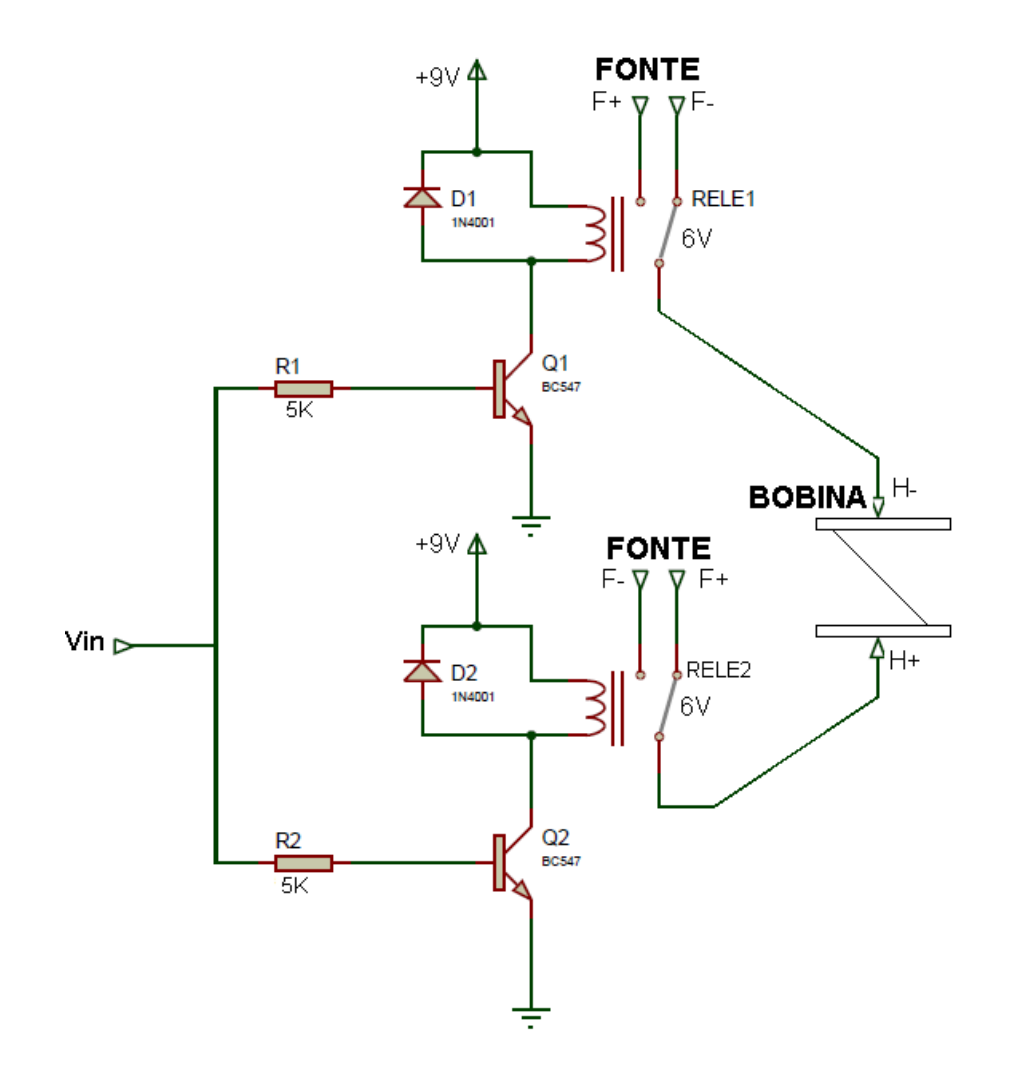

Figura 16: Esquemático do inversor de polaridade. A fonte CC de +9V é a fonte de alimentação descrita anteriormente, na discussão geral dos módulos. Para descobrir como é funcionamento básico do circuito acima, veja a descrição abaixo.

O controle do circuito é feito pelos valores que a tensão Vin (saída digital do DAQ, em níveis TTL) pode assumir. Na condição default, quando Vin é zero volts (*LOW*), os transistores estão no modo cortado, fazendo com que os relés fiquem desalimentados. Com efeito, os relés ficam nas suas posições usuais, ou seja o terminal positivo da fonte de corrente (F+) é ligado ao terminal positivo da bobina de Helmholtz (H+) enquanto o terminal negativo da fonte de corrente (F-) é ligado ao terminal negativo da bobina de Helmholtz (H-). Quando o nível de Vin é *HIGH*, ambos os transistores entram em modo de saturação, fazendo com que apareça uma diferença de potencial (projetado para ser, no mínimo, 6V) sobre os terminais dos relés. Nessa condição, ambos os relés chaveiam para a posição contrária à anterior, ou seja F+ é ligado ao H-, enquanto F- é ligado ao H+, efetivamente trocando o sentido da corrente que excita a bobina de Helmholtz.

## <span id="page-23-0"></span>**f. Data aquisition (DAQ)**

**DEPARTAMENTO** E DEPARTAMENTO

> O DAQ utilizado para controlar o inversor de polaridade é o NI USB-6221 da National Instruments. Tem 24 canais digitais (*input*/*output*), 24 entradas analógicas e 2 saídas analógicas. Nota-se que a quantidade de saídas analógicas é muito menor do que a quantidade de saídas digitais. Portanto, é preferível soluções da eletrônica que aproveitam as saídas digitais. De fato, no inversor de polaridade foi usado uma saída digital Vin para controlar os dois transistores de condicionamento dos relés.

> A tensão de controle, Vin, não foi aplicada diretamente nos terminais dos relés pois o modelo específico do DAQ não é capaz de fornecer mais do que 24 mA de corrente por saída digital, sendo que é necessário 50-80 mA para que haja magnetização suficiente nos relés para o ato do chaveamento. Por essa razão foram utilizados os dois transistores (Q1 e Q2) do circuito, que funcionam como chaves amplificadoras de corrente.

## <span id="page-23-1"></span>**g. Futura expansão**

Como será discutido na conclusão desse trabalho, pretende-se expandir o sistema automático de caracterização para incluir uma bobina de Helmholtz tridimensional. Para isso, seria necessário triplicar praticamente todo o sistema mencionado acima. Por exemplo, seriam necessárias três (3) saídas digitais para controle de três (3) inversores de polaridade, os quais seriam ligados a três (3) fontes de corrente.

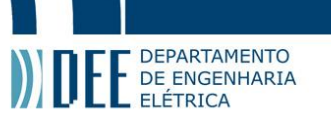

# <span id="page-24-0"></span>**5. Análise dos Dados**

Objetivando aprimorar a capacidade de análise dos dados de saída do sistema automático de caracterização, foi criado um programa chamado de *Organize,* escrito em Perl, que possibilita a organização dos dados provenientes de diversas medições de uma maneira mais amigável ao usuário. Ou seja, na realidade o algoritmo desenvolvido não é exatamente um algorítmo de análise, mas de organização de dados, daí seu nome. O programa permite que a influência de cada um dos parâmetros da amostra GMI (descritos anteriormente no Capítulo 3) seja analisada individualmente. Dessa forma, utilizam-se os dados previamente adquiridos a partir de configurações que são idênticas, com a exceção de algum parâmetro de interesse. Como resultado gera-se um gráfico de fácil entedimento, que ressalta a forma como o parâmetro de interesse impacta no comportamento das amostras. São treze (13) os modos distintos de análise dentro do *Organize*, cada um deles relacionado com um dos parâmetros e características listados no Capítulo 3.

Na fig.16, é apresentado um fluxograma simples que descreve o funcionamento básico do programa em discussão. No Capítulo 9 são apresentados os inúmeros detalhes do programa, que são omitidos aqui por concisão.

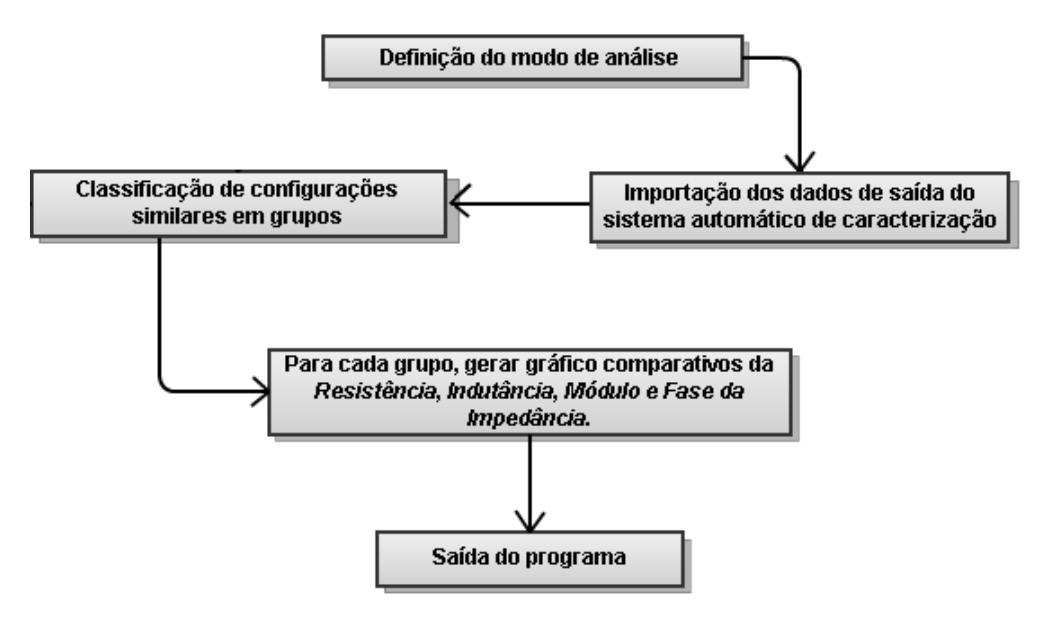

Figura 17: Fluxograma básico do funcionamento do programa de análise de dados, *Organize*. Especificamente, cada grupo gera um arquivo de saída, contendo os dados de cada configuração que pertence a determinado grupo e os quatro (4) gráficos comparativos.

Configurações são consideradas similares se e somente se têm apenas um único parâmetro ou caraterística diferente em relação às suas condições de medição. Por exemplo, medições onde o nível CC, amplitude CA, composições físicas e condiçoes de ambiente são idênticos, levam a configurações similares, uma vez que apenas um único parâmetro, no caso a frequência da corrente de excitação, será variado.

A fig.17 ilustra um exemplo de saída do programa *Organize*. São quatro (4) gráficos comparativos referentes às variações da resistência, indutância, módulo e fase da impedância em função do campo magnético de polarizão aplicado sobre a amostra GMI. Observe-se que os valores

# **DEPARTAMENTO**

plotados são relativos, i. é, são obtidos subtraindo-se dos valores medidos aqueles correspondentes<br>plotados são relativos, i. é, são obtidos subtraindo-se dos valores medidos aqueles correspondentes a um campo magnético nulo.

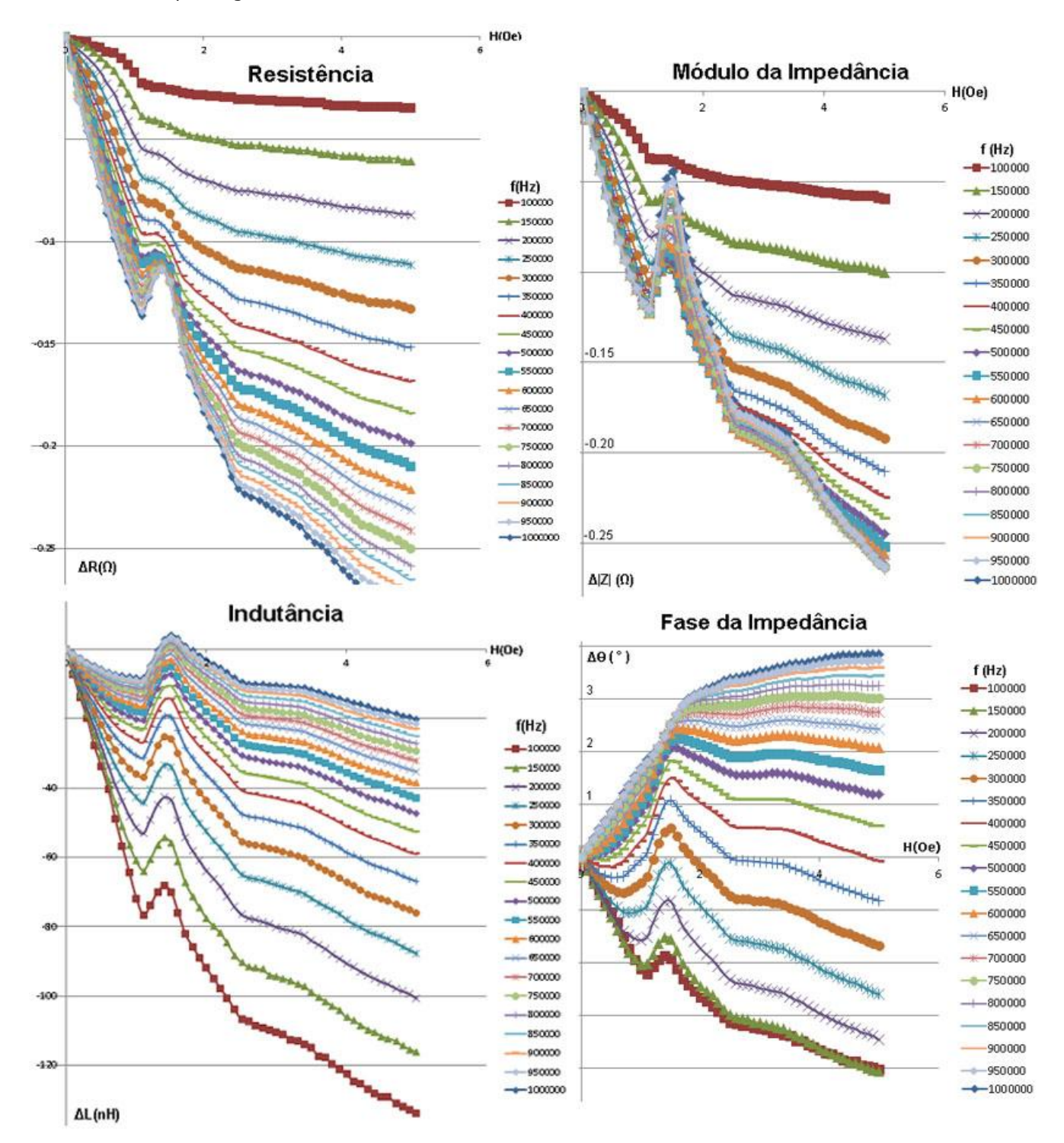

Figura 18: Saída convencional do programa de análise, *Organize*. Embore não fique óbvio por um exame das figuras, ote-se que, como demonstrado pela equipe LaBioMet em um trabalho anterior [5,6], a variação percentual da fase em função do campo magnético é muito maior do que a variação percentual do módulo em função do mesmo.

<span id="page-26-0"></span>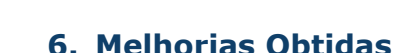

**DEPARTAMENTO** E DEPARTAMENTO

> Com a implementação do sistema automático de caracterização, foram observados grandes melhoras no tempo de medição de cada configuração. O processo levava em média uma hora para completar cada configuração, sendo que agora o sistema desenvolvido faz o mesmo em cerca de cinco minutos. Ressalta-se que ainda é possível implementar outras melhorias, via otimização do processo computacional, mas tais aspectos não foram priorizados no presente momento, podendo contudo serem abordados em trabalhos futuros. No entanto, destaca-se que a maior velocidade na medição dos experimentos permitiu que o laboratório obtivesse volumes muito maiores de dados experimentais, os quais são cruciais para diversos métodos de análise, visando a otimização.

> A maior confiabilidade nas medições também pode ser considerada uma melhoria na caracterização das amostras. Antes, no processo manual, era possível gerar erros decorrentes da histeres se caso o operador, ao tentar ajustar manualmente o valor do campo, diminuísse ou aumentasse a corrente geradora de campo magnético em torno do valor correto. Como as fitas GMI apresentam histerese magnética, qualquer erro desse tipo pode afetar significativamente o valor medido. O sistema desenvolvido neste trabalho não apresenta esse tipo de erro, aumentando a confiança nos resultados obtidos.

> Com a automatização do processo de medição, houve a introdução de novas vantagens não previstas. Por exemplo, sem a necessidade de um operador – que simplesmente inicia o programa com entradas adequadas – experimentos podem ser feitos durante horários tradicionalmente mais tranquilos, como a noite e a madrugada. Evidentemente, nesses momentos o ruído proveniente de equipamentos elétrico/eletrônicos é reduzido.

> O uso do algoritmo de análise dos dados de saída do sistema automático de caracterização, utilizado no *Organize*, também oferece informações relevantes para a geração manual de novas configurações. Por exemplo, a observação dos quatro (4) gráficos de saída do programa permite a identificação de tendências de aumento ou redução na sensibilidade das amostras GMI.

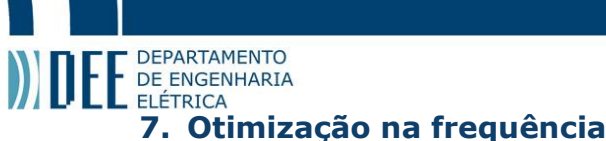

<span id="page-27-0"></span>A busca pelo ponto ótimo de operação das fitas GMI, visando a maximização da sua sensibilidade magnética, não é trivial. A caracterização da magnetoimpedância gigante envolve muitos parâmetros, sendo que o processo de otimização é intrinsicamente multivariável. Assim, embora o sistema automático tenha acelerado a velocidade das medições, a definição do ponto ótimo por meio de uma busca exaustiva seria extremamente trabalhoso. Para um primeiro passo, foi feito um algoritmo de otimização, denominado *Optimize*, que busca o melhor ponto de operação das fitas GMI apenas em relação à frequência da corrente de excitação, considerada nesse caso o único parâmetro variável.

O programa recebe como entrada os dados de saída do sistema automático de caracterização e, a partir deles, identifica tendências de crescimento da sensibilidade em regiões lineares dos gráficos da amostra, sugerindo novas configurações a serem examinadas pelo sistema automático. Se o processo for repetido, agora considerando os dados das configurações sugeridas na iteração passada, é natural conjecturar que o novo valor de sensibilidade máxima deva ser maior do que os valores máximos anteriores.

Como se pretende desenvolver um magnetômetro baseado nas características de fase das fitas GMI, as quais exibem maior sensibilidade do que o módulo [5,6], optou-se por fazer a otimização dessa característica em relação à frequência. A fig.16 apresenta um fluxograma que descreve, sem maiores detalhes (os quais serão tratados com maior atenção no Capítulo 9), o funcionamento básico do algoritmo.

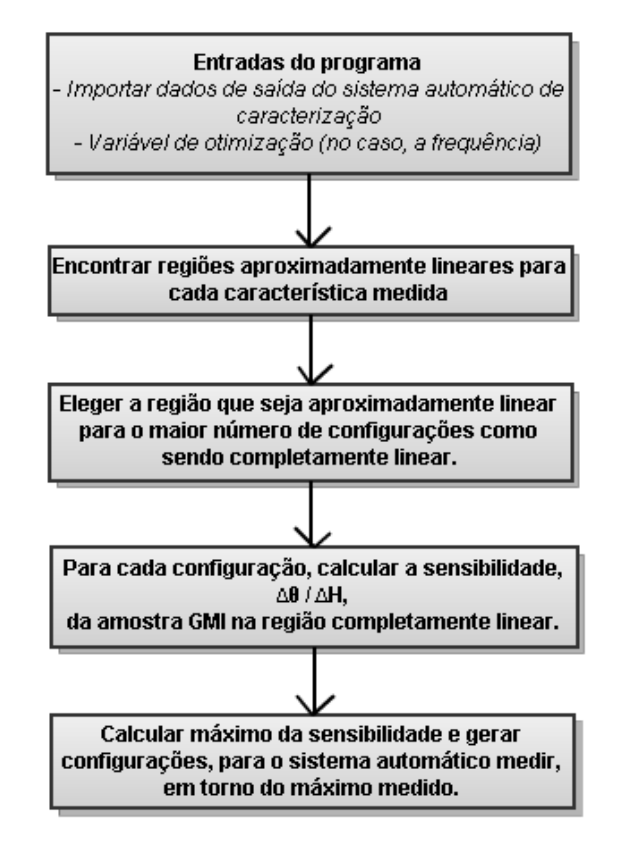

Figura 19: Fluxograma básico do programa *Optimize*. Note-se que praticamente todo o trabalho está na busca da região considerada "completamente" linear.

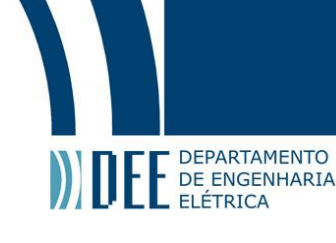

 $\overline{a}$ 

 $\acute{\text{E}}$  possível que o leitor tenha dúvidas sobre a necessidade de um algoritmo que faça uma busca<sup>3</sup> por regiões lineares nas curvas de θ(H). Para esclarecê-lo, a fig.20 mostra duas saídas do sistema automático para configurações similares, sendo a frequência da corrente de excitação o único parâmetro variável.

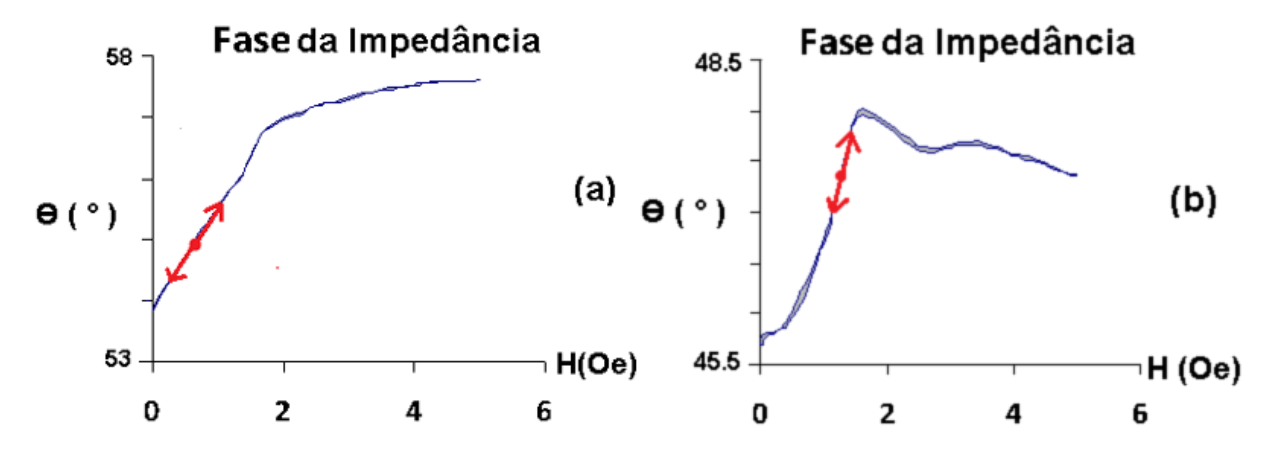

Figura 20: Regiões lineares distintas para configurações similares, com f = 950 KHz (a) e f = 550 KHz (b). As reta vermelha indica a região linear onde um eventual sensor GMI trabalharia. A imagem também demonstra a importância da amostra GMI apresentar baixa histerese magnética.

Note-se na figura acima que as regiões lineares que existem na característica de fase das amostras GMI podem transladar, de forma não previsível, de uma região do campo magnético para outra quando o parâmetro de interesse (nesse caso a freqüência) é variado. Esse fato por si só justifica o desenvolvimento de um algoritmo de busca dessas regiões.

A geração de novas configurações pelo programa de otimização ainda está em fase de desenvolvimento. Existe, porém, um algoritmo funcional que está sendo testado manualmente, o qual supõe que as regiões lineares e suas respectivas sensibilidades já foram calculadas, e que as condições de polarização da fita GMI (configurações similares) são conhecidas. O algoritmo de geração é descrito na lista a seguir:

- 1. Buscar o valor da frequência  $f_{MAX}$ , para o qual a sensibilidade é máxima.
- 2. Buscar a primeira freqüência inferior a f<sub>MAX</sub> onde a sensiblidade é menor ou igual a 90% da sensibilidade máxima, e que seria designada por  $f_{\text{INF}}$ . É necessário levar em consideração que o medidor RLC não permite frequências menores do que 75 KHz.
- 3. Dividir o domínio  $[f_{INF}, f_{MAX}]$  em onze (11) partições de tamanho igual, estabelecendo dez (10) novos valores de frequência, igualmente espaçadas entre si, entre  $f_{INF}$  e  $f_{MAX}$ . As novas frequências geradas, junto com as outras condições de polarização já conhecidas, geram dez (10) novas configurações. Dependendo dos valores dos pontos, é necessário arredondar para a centena mais próxima, já que o passo mínimo em frequência do medidor RLC é 100 Hz.

 $^3$  A busca por regiões lineares, dentro do algoritmo descrito, usa ferramentas estatísticas. Para maiores detalhes, ver o Capítulo 10 de software, na subseção do programa *Optimize*.

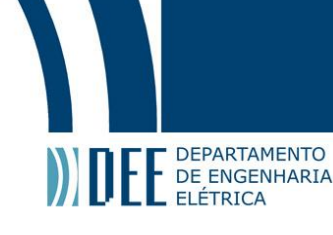

- 4. Para frequências superiores a  $f_{MAX}$ , buscar a primeira freqüência superior a  $f_{MAX}$  onde a sensiblidade é menor ou igual a 90% da sensibilidade máxima, e que seria designada por  $f_{SUP}$ . É necessário levar em consideração que o medidor RLC não permite frequências maiores do que 30 MHz.
- 5. Dividir o domínio  $[f_{MAX} f_{SUP}]$  em onze (11) partições de tamanho igual, estabelecendo dez (10) novos valores de frequência, igualmente espaçadas entre si, entre f<sub>MAX</sub> e f<sub>SUP</sub>. As novas frequências geradas, junto com as outras condições de polarização já conhecidas, geram dez (10) novas configurações. Da mesma forma que em (3), dependendo dos valores dos pontos, é necessário arredondar para a centena mais próxima, já que o passo mínimo em frequência do medidor RLC é 100 Hz.
- 6. Se o máximo da sensibilidade estiver no limite (inferior ou superior) da medição, então é necessário refletir, para o lado não examinado, os pontos gerados do lado anteriormente analisado.

Se os passos acima forem seguidos, serão gerados vinte (20) novas configurações que terão de ser medidas pelo sistema automático.

O algoritimo descrito é interessante por sua capacidade de adaptação. Por exemplo, se o máximo da sensibilidade for um pico agudo, ou seja, se a sensibilidade exibir crescimento rápido em regiões próximas a seu máximo, então as frequências de 90% serão muito próximas a f<sub>MAX</sub>. Assim, as novas configurações terão pequenos intervalos entre si, como desejado. Se o máximo estiver no limite superior da medição, e ainda exibir tendência de aumento após um crescimento muito lento, então a frequência (inferior) de 90% provavelmente será longe de f<sub>MAX</sub>, de forma que novas configurações terão grandes intervalos entre si, como desejado.

Eventualmente, o algoritmo pode não gerar configurações possíveis para todas as situações, e desenvolvimentos adicionais ainda são necessários de forma a permitir a sua implementação em software.

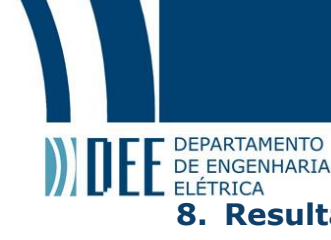

# <span id="page-30-0"></span>**8. Resultados Obtidos na Otimização**

Foi realizado um caso prático utilizando o processo idealizado de otimização, com o recurso do programa *Optimize* e do algoritmo manual de geração de novas configurações. As condições de polarização da fita GMI consideradas foram:

- frequência variável entre 100 KHz e 2 MHz, com passos de 10 KHz;
- nível CC e amplitude CA da corrente de excitação em 80 mA e 10 mA respectivamente;
- > composição física de  $Co_{70}Fe_5Si_{15}B_{10}$ ;
- temperatura ambiente em 298 K;
- comprimento, largura e espessura da amostra GMI em 3 cm, 3 mm e 50 μm, respectivamente;
- campo magnético de polarização aplicado somente na direção longitudinal da amostra GMI.

A fig.21 apresenta um gráfico, resultado do processamento feito pelo *Optimize*, com a sensibilidade calculada ponto a ponto na região linear encontrada, de 0 a 0.5 Oe.

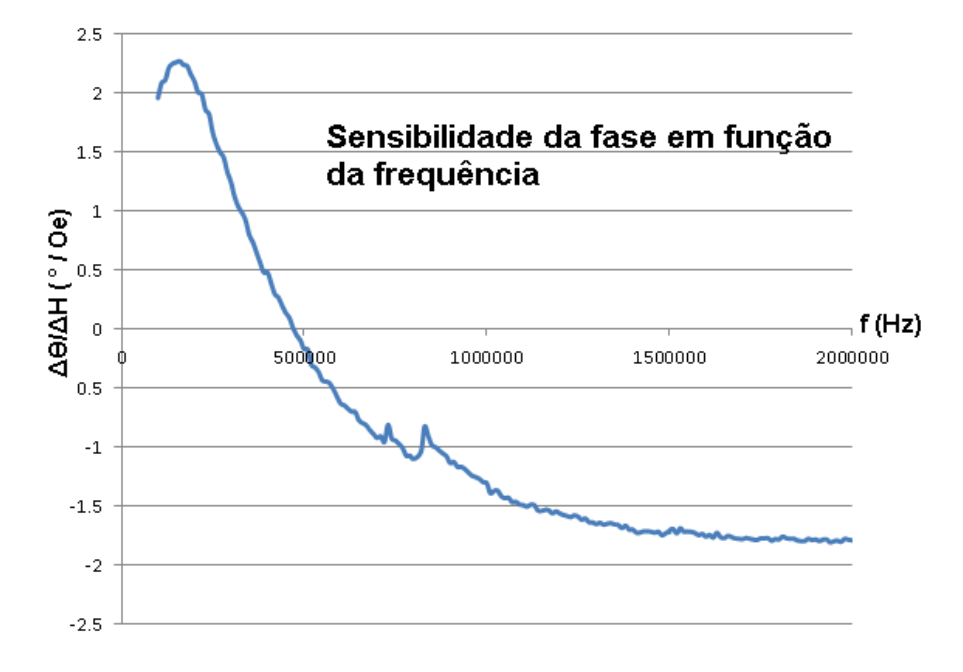

Figura 21: Sensibilidade da fase em função da frequência da corrente de excitação. A sensibilidade apresenta um máximo do tipo pico agudo próximo a 200 KHz.

Existe um mínimo local (máximo local considerando somente valores absolutos) de cerca de -1,8˚/Oe, da mesma ordem do máximo global (2,25˚/Oe) porém com uma vantagem significativa que o outro não tem: grande estabilidade na frequência. Picos agudos são altamente inestáveis, pois pequenos distúrbios na frequência da corrente de excitação podem gerar sensibilidades significativamente diferentes, que podem acarretar em erros não aceitáveis na leitura de magnetômetros. Embora, no caso, o máximo global não seja tão agudo, ele ainda é muito menos estável do que o mínimo local.

Por enquanto, *Optimize* só é capaz de identificar um único ponto de sensibilidade máxima, o máximo global. Assim, a existência de um máximo (ou mínimo) local mais estável não será considerada pelo algoritmo de geração de novas configurações.

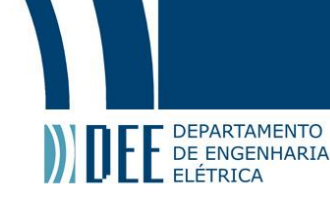

Utilizando os passos descritos no Capítulo anterior para a geração de novas configurações, foram feitas vinte (20) novas medições pelo sistema automático de caracterização, plotadas em vermelho no gráfico da fig.22.

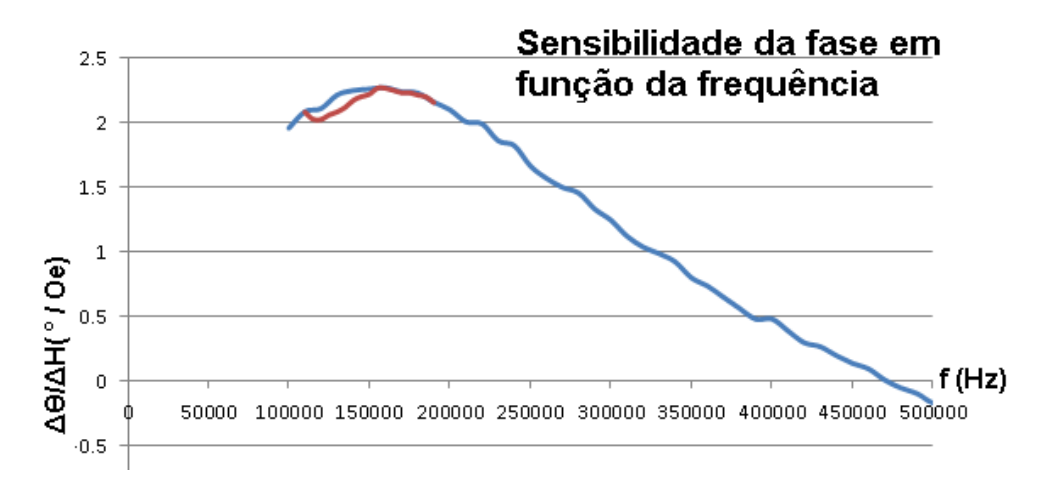

Figura 22: Sensibilidade da fase em função da frequência com novos dados provenientes da otimização. Os intervalos de medição das novas configurações (em vermelho) são metade do tamanho do original de 10kHz (em azul), o que pode explicar, junto com o efeito do ruído, a aparente diferença entre partes das duas curvas.

A sensibilidade da fase com o campo magnético não mudou significativamente, indicando que o máximo calculado anteriormente é bem próximo do máximo verdadeiro.

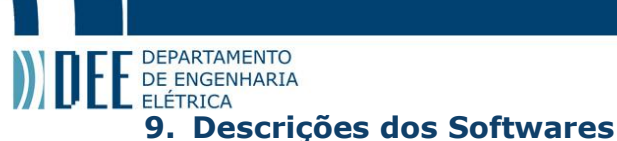

## <span id="page-32-1"></span><span id="page-32-0"></span>**a. Software do sistema automatico (LABVIEW)**

No Capítulo quatro (4), foi descrito superficialmente o funcionamento básico do software desenvolvido em LABVIEW que controla o sistema automático de caracterização de fitas GMI. As entradas desse programa são somente duas: as listas de configurações e a de parâmetros. A lista de configurações contêm os parâmetros semi-fixos, i.e. os parâmetros do medidor RLC (frequência, nível CC e amplitude CA da corrente de excitação), e portanto poderá conter uma quantidade significativa de linhas. A lista de parâmetros por outro lado contêm os parâmetros fixos, e.g. temperatura (será semi-fixo com a implementação do controle de uma câmara térmica), composição física da amostra GMI, entre outros. Logo essa lista terá sempre o mesmo tamanho.

Especificamente, o controle do sistema é feito por um *loop* central que envia para os equipamentos de medição as configurações adequadas para determinado experimento. Na subseção sobre trabalhos futuros, incluída no Capítulo de conclusões, sugere-se uma possível modificação na topologia do fluxograma (ver "Realimentação da Saída do Programa de Análise com o Sistema Automático").

No fluxograma ilustrado na fig.23 abaixo, apresenta-se a dinâmica principal do programa desenvolvido em LABVIEW.

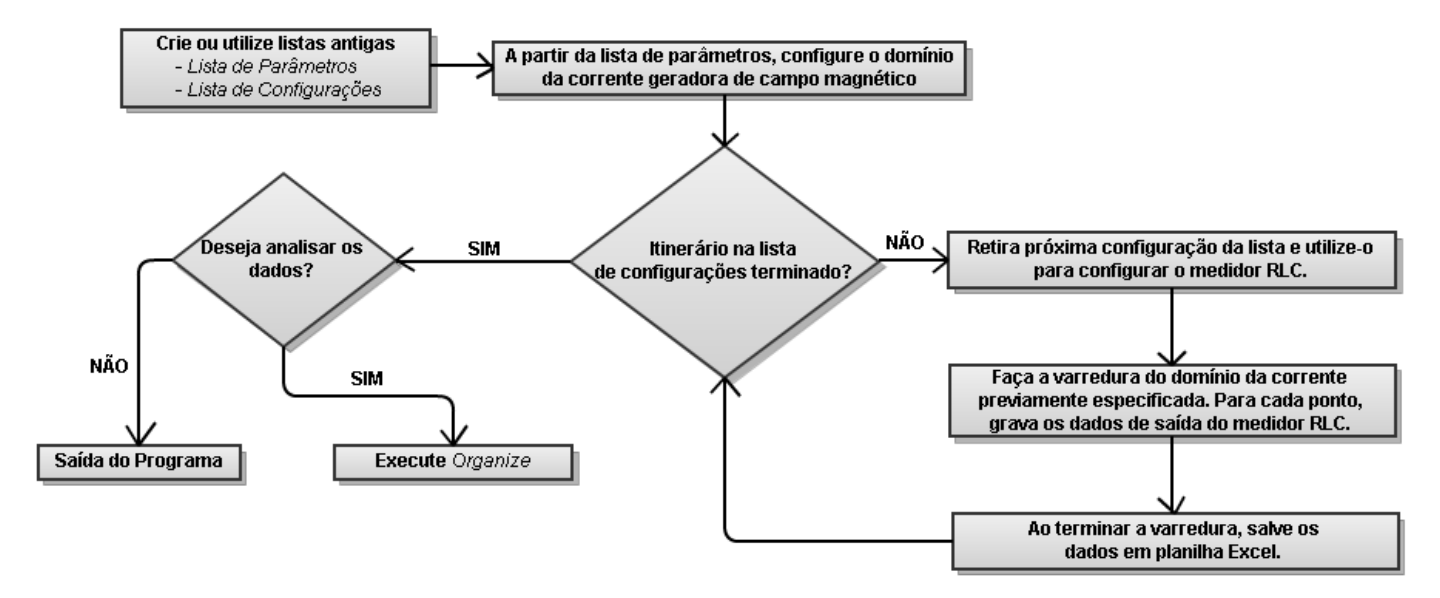

Figura 23: Fluxograma do programa desenvolvido em LABVIEW.

O *loop* central, o mais importante do programa, não é único. Embora não explicitados, a própria varredura do domínio da corrente geradora de campo magnético necessita de *loops* controladores da fonte de corrente e do medidor RLC. O *loop* que controla a ativação (ou desativação) do inversor de polaridade, que depende do sentido do campo magnético que se deseja gerar também não está sendo indicada na figura. Ainda, note-se que as planilhas Excel são salvas a cada iteração do loop central, garantindo a segurança dos dados já medidos no caso de uma eventual falta de energia.

# DE DEPARTAMENTO

O ponto forte da linguagem *G* é a sua capacidade de controlar, de maneira simples, máquinas ou equipamentos externos, como os utilizados no sistema automático de caracterização. Por outro lado, o desenvolvimento de alguns outros tipos de funções, como a manipulação de dados tipo texto é demasiadamente complicada. Para contornar essa limitação do LABVIEW, foi utilizada uma outra ferramenta mais própria para o tratamento desse tipo de rotina.

O *Perl* também foi utilizado para o desenvolvimento de programas auxiliares simples como a geração da lista de configurações usado no sistema automático. Chamado de GMIConfig, a rotina poderia ser executada da seguinte maneira:

> perl GMIConfig.pl f(400;100;50) b(10) l(10;6;2) dir\_saída/list.txt

O programa com esses parâmetros, geraria um arquivo em texto, list.txt com o conteúdo como ilustrado na fig.21 a seguir.

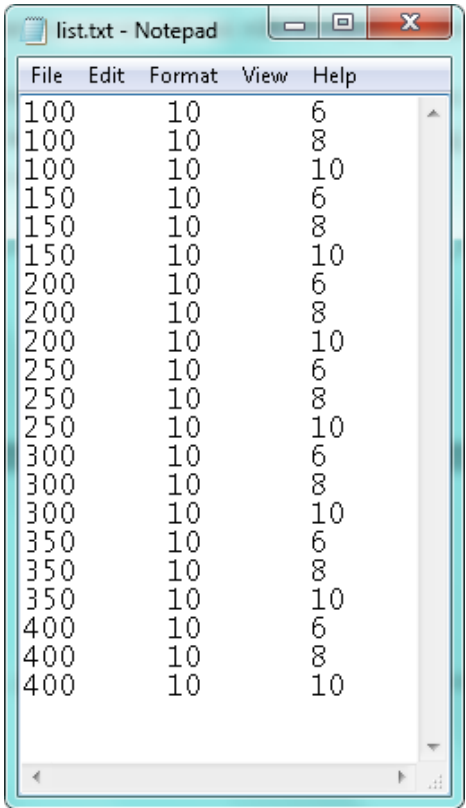

Figura 24: Saída típica do GMIConfig. São três colunas de dados, justamente para configurar os três parâmetros de interesse do medidor RLC: frequência da corrente de excitação (em Hz), e as amplitudes, bias e level (ambas em mA), da mesma. Note que f(400;100;50) implica que a frequência vai de 100 até 400 Hz em passos de 50 Hz, enquanto b(10) implica que a corrente bias é constante e fixada em 10 mA.

Nota-se que mesmo sendo trivialmente simples, uma versão equivalente feita exclusivamente no LABVIEW seria muito maior e prohibitivamente complicado.

Como o novo sistema de caracterização é automático, os nomes dos arquivos de saída são padronizados e incluem informações dos parâmetros revelantes na configuração testada. Essa

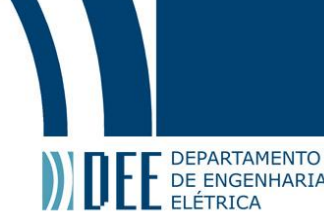

padronização é explorada pelo programa de análise dos dados visto no Capítulo 6, *Organize*. A padronização é explorada pelo programa de análise dos dados visto no Capítulo 6, *Organize*. A seguir temos o padrão usado no sistema atual.

 $b(1)$ mA-f $(2)$ Hz-lv $(3)$ mA\_C $(4)$ -t $(5)$ K-c $(6)$ -l $(7)$ -e $(8)$ -Hx $(9)$ -Hy $(10)$ -Hz $(1)$ \_ $(12)$ .xls

Os números circulados reservam o espaço para os valores de cada parâmetro. A tabela 2 abaixo identifica cada parâmetro ou característica na medição feita e pode servir como consulta para a contrução dos nome padronizados.

Tabela 2: Parâmetros e/ou características do padrão de nome dos arquivos de saída do sistema automático de caracterização.

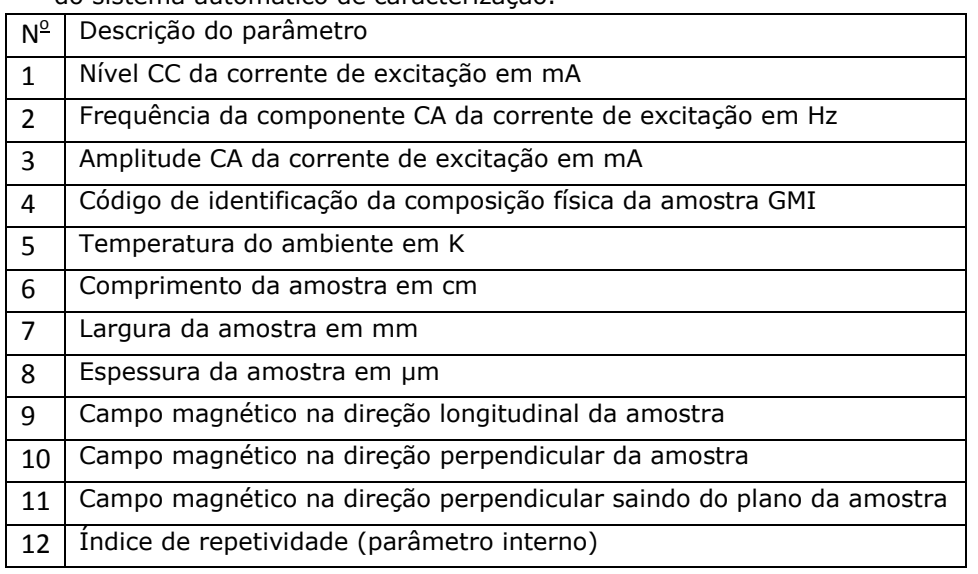

Por exemplo, para uma medição com a seguinte configuração:

- frequência da corrente de excitação em 1Mhz;
- nível CC e amplitude CA da corrente de excitação em 80 mA e 10,6 mA respectivamente;
- $\triangleright$  composição física de Co<sub>70</sub>Fe<sub>5</sub>Si<sub>15</sub>B<sub>10</sub>;
- > temperatura ambiente em 298 K;
- comprimento, largura e espessura da amostra GMI em 3 cm, 3 mm e 50 um respectivamente;
- campo magnético de polarização aplicado somente na direção longitudinal da amostra GMI.

o nome do arquivo de saída resultante seria:

## b80,00mA-f1,00E+6Hz-lv10,6mA\_C1A-t298K-c3,00-l3,00-e50,00-Hx1,00-Hy0,00-Hz0,00\_000.xls

A fim de reduzir o comprimento do nome do arquivo, criou-se um coleção das composições físicas das amostras medidas, cada um com um código curto de identificação. Por exemplo, o código do material Co<sub>70</sub>Fe<sub>5</sub>Si<sub>15</sub>B<sub>10</sub> é 1A. Também pode-se mencionar a falta de unidades para as grandezas do comprimento, largura e espessura da amostra GMI, sendo elas cm, mm e um respectivamente. Como é esperado dimensões nessas ordens, optou-se por não colocar essas unidades no nome do arquivo, reduzindo seu comprimento. Por final, o valor da repetividade é parâmetro interno do sistema desenvolvido em LABVIEW, já que representa o número de iterações do *loop* central de controle.

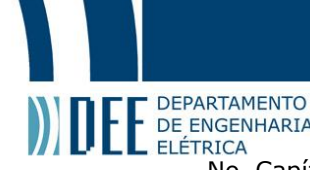

No Capítula e Capítulo 15 de la capítulo 15 de la capítulo 15 de la capítulo 15 de la capítulo 4, foi visto que uma média de leituras sequencias era necessária, já que as<br>No Capítulo 4, foi visto que uma média de leituras mesmas variavam muito em algumas casas decimais. Nesse caso a solução foi trivial, utilizando-se uma função já implementada no LABVIEW que faz a média de um número de leituras que pode ser ajustado pelo operador. No caso, escolheu-se utilizar a média com dez (10) leituras consecutivas.

# <span id="page-35-0"></span>**b. Software da análise de dados (***Perl***)**

A seguir, na fig.25, é apresentado um fluxograma que ilustra, de uma maneira mais detalhada, o funcionamento do *Organize*.

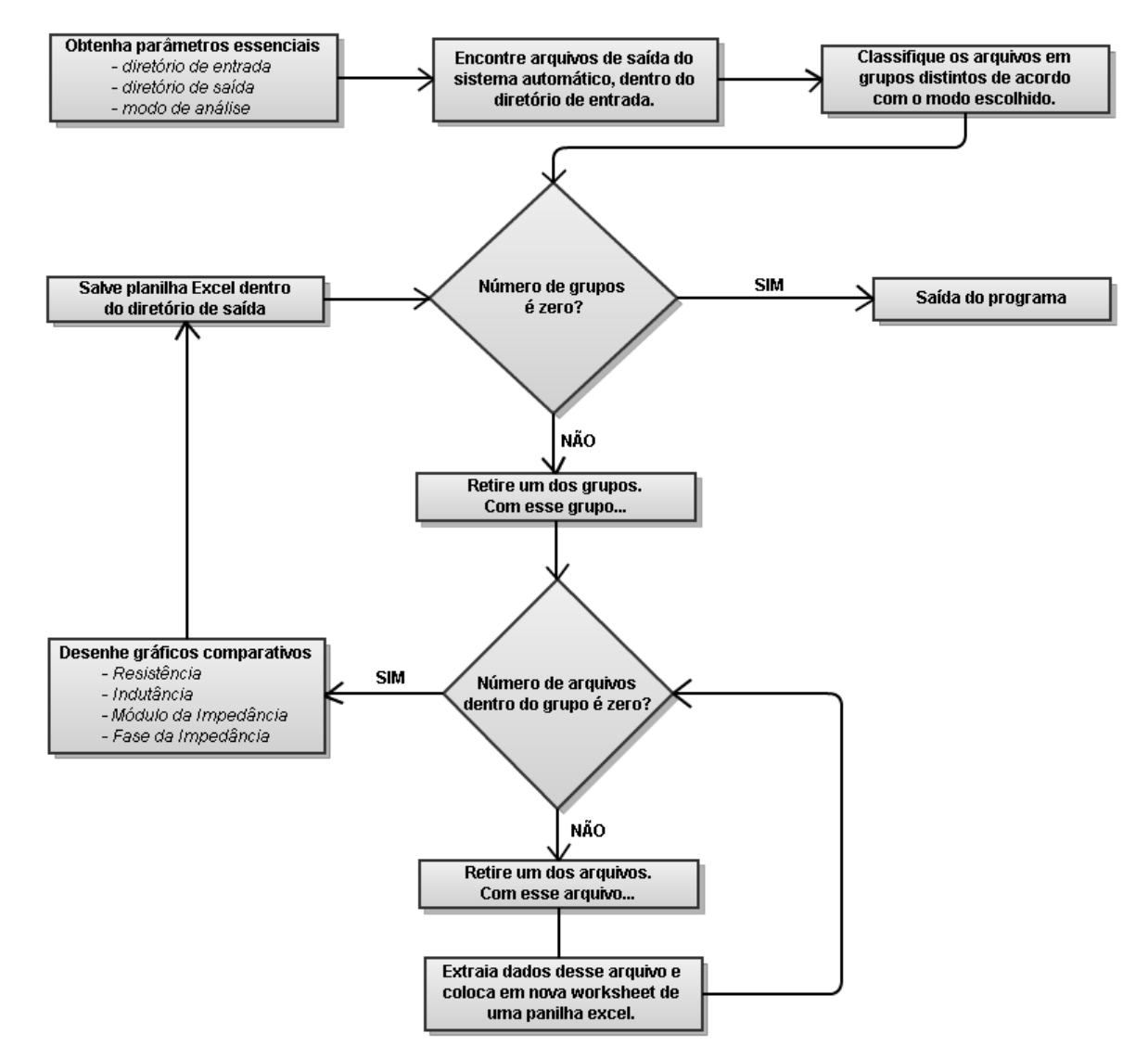

Figura 25: Fluxograma do programa Organize. Como é possível observar, o objetivo do programa consiste na procura e classificação de grupos de arquivos realizada por dois *loops* de controle. Note-se também que se existir ao menos um grupo, então o segundo *loop* de controle sempre entrará no caminho NÃO pelo menos uma vez, pois existe pelo menos um arquivo por grupo.

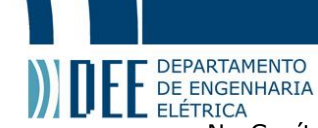

No Capítulo 5, foi mencionado que o programa *Organize* oferecia treze (13) modos de análise, cada um relacionado com os parâmetros/características listadas no Capítulo 3. A seguir tem-se uma lista descritiva de todos os modos de análise possíveis.

Os três primeiros parâmetros são as grandezas físicas controladas pelo medidor RLC. Ou seja:

- 1. –*f* : Análise do efeito da frequência da corrente de excitação na amostra GMI.
- 2. –*b* (b de *bias*, nível CC do RLC) : Análise do efeito do nível CC da corrente de excitação na amostra GMI.
- 3. –*l* (l de *level*, amplitude CA do RLC) : Análise do efeito do amplitude CA da corrente de excitação na amostra GMI.

Seguindo com o paralelo traçado com o Capítulo 3, tem-se os quatro (4) parâmetros associados aos aspectos físicos da amostra:

- 4,5,6. –*x –y* e *–z* : Análise do efeito das dimensões físicas na amostra GMI. (Respectivamente comprimento longitudinal, largura e espessura da amostra).
	- 7. –*c* : Análise da composição física da amostra GMI.

Tem-se ainda o parâmetro relacionado com os aspectos ambientais do local em que se situa a amostra GMI:

8. *–t* : Temperatura do ambiente.

Dos aspectos relevantes ao campo magnético de polarização, tem-se os parâmetros:

9,10,11. *–hx –hy –hz* : Que indicam os três (3) componentes perpendiculares de campo magnético de polarização aplicados.

Finalmente, da estabilidade temporal das amostras GMI, tem-se:

- 12. –*r* : Análise da repetividade das amostras GMI, para configurações idênticas.
- 13. *–age* : Análise da taxa de envelhecimento de uma amostra GMI durante determinado tempo.

*Organize* pode ser executado de uma maneira que permite selecionar os dados a serem analisados, e respectivo modo de análise, em uma única linha de comando; alternativamente, o operador pode executar o *Organize* via a interface gráfica do programa desenvolvido em LABVIEW. Especificamente, através da linha de comando, o programa é executado da seguinte maneira:

> perl Organize.pl dir\_entrada dir\_saída –modo

onde,

- dir\_entrada é o diretório de entrada onde os dados de saída do sistema automático de caracterização estão localizados.
- dir\_saída é o diretório de saída onde os arquivos resultantes da análise de dados serão salvos. É necessário que diretório seja criado antes da execução do programa
- modo é um dos diversos modos de análise mencionados acima.

Como já mencionado no Capítulo 5, os dados de saída, importados do sistema automático, são classificados em grupos diferentes de configurações similares. O conceito de configuração similar foi descrito, mas não foi mostrado como que isso é aproveitado para efetivamente fazer a classificação de grupos distintos. Os dados importados (via o diretório de entrada, mencionado na lista acima) não são usados para avaliar se duas configurações quaisquer são similares ou não. O que é feito,

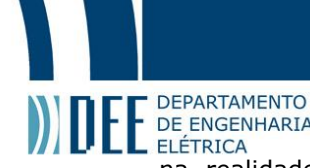

na realidades dos realidades de realidades de partidades de paramento de ENGENHARIA<br>E ELÉTRICA<br>Ina realidade, é a utilização da padronização dos nomes dos arquivos de saída do software desenvolvido em LABVIEW. Assim, após a escolha do modo de análise, duas configurações são similares se seus respectivos nomes padronizados são similares, o que é uma comparação de textos relativamente simples.

Veja abaixo um exemplo de três arquivos de medição que foram escolhidos para análise.

b80,00mA-f10,0E+3Hz-lv10,6mA\_C1A-t298K-c3,00-l3,00-e50,00-Hx1,00-Hy0,00-Hz0,00\_000.xls b50,00mA-f12,0E+3Hz-lv10,6mA\_C1A-t298K-c3,00-l3,00-e50,00-Hx1,00-Hy0,00-Hz0,00\_001.xls b80,00mA-f12,0E+3Hz-lv10,6mA\_C1A-t298K-c3,00-l3,00-e50,00-Hx1,00-Hy0,00-Hz0,00\_002.xls

Se o modo de análise for a frequência da corrente de excitação, então basta retirar o parâmetro da frequência do nome de cada arquivo, para que os grupos:

b80,00mA-lv10,6mA\_C1A-t298K-c3,00-l3,00-e50,00-Hx1,00-Hy0,00-Hz0,00\_000.xls b80,00mA-lv10,6mA\_C1A-t298K-c3,00-l3,00-e50,00-Hx1,00-Hy0,00-Hz0,00\_002.xls

e

b50,00mA-lv10,6mA\_C1A-t298K-c3,00-l3,00-e50,00-Hx1,00-Hy0,00-Hz0,00\_001.xls

de configurações similares sejam formados. Note-se que o parâmetro da repetividade (000, 001 e 002) não são considerados na comparação. De fato, a repetividade só impacta a comparação se e somente se o modo de análise escolhida for a de repetividade.

Por outro lado, se o modo de análise for o nível CC, os grupos:

f12,0E+3Hz-lv10,6mA\_C1A-t298K-c3,00-l3,00-e50,00-Hx1,00-Hy0,00-Hz0,00\_001.xls f12,0E+3Hz-lv10,6mA\_C1A-t298K-c3,00-l3,00-e50,00-Hx1,00-Hy0,00-Hz0,00\_002.xls

e

f10,0E+3Hz-lv10,6mA\_C1A-t298K-c3,00-l3,00-e50,00-Hx1,00-Hy0,00-Hz0,00\_000.xls

de configurações similares são formados.

É evidente que, com uma grande quantidade de dados provenientes da automatização da caracterização de fitas GMI, haja tendência da formação também grande da quantidade de grupos distintos de configurações similares. Por esse motivo, optou-se por criar um padrão de denominação das saídas do programa *Organize*, que é inspirado no padrão utilizado no software desenvolvido em LABVIEW. Esse padrão criado utiliza o nome resultante após a aplicação da técnica de classificação em grupos de configurações similares.

Por exemplo, usando os mesmos três (3) arquivos listados anteriormente, se o modo de análise for a frequência da corrente de excitação, sabe-se que dois grupos distintos serão formados:

b80,00mA-lv10,6mA\_C1A-t298K-c3,00-l3,00-e50,00-Hx1,00-Hy0,00-Hz0,00\_000.xls b80,00mA-lv10,6mA\_C1A-t298K-c3,00-l3,00-e50,00-Hx1,00-Hy0,00-Hz0,00\_002.xls

e

b50,00mA-lv10,6mA\_C1A-t298K-c3,00-l3,00-e50,00-Hx1,00-Hy0,00-Hz0,00\_001.xls

O novo padrão de denominação dos arquivos de saída do programa *Organize* simplesmente conecta esses nomes com um prefixo que serve como indicação do modo de análise utilizado. Ou seja os nomes dos dois arquivos de saída seriam:

AFrequencia\_b80,00mA-lv10,6mA\_C1A-t298K-c3,00-l3,00-e50,00-Hx1,00-Hy0,00-Hz0,00.xls AFrequencia\_b50,00mA-lv10,6mA\_C1A-t298K-c3,00-l3,00-e50,00-Hx1,00-Hy0,00-Hz0,00.xls

A tabela 3 a seguir mostra todos os prefixos atualmente usados.

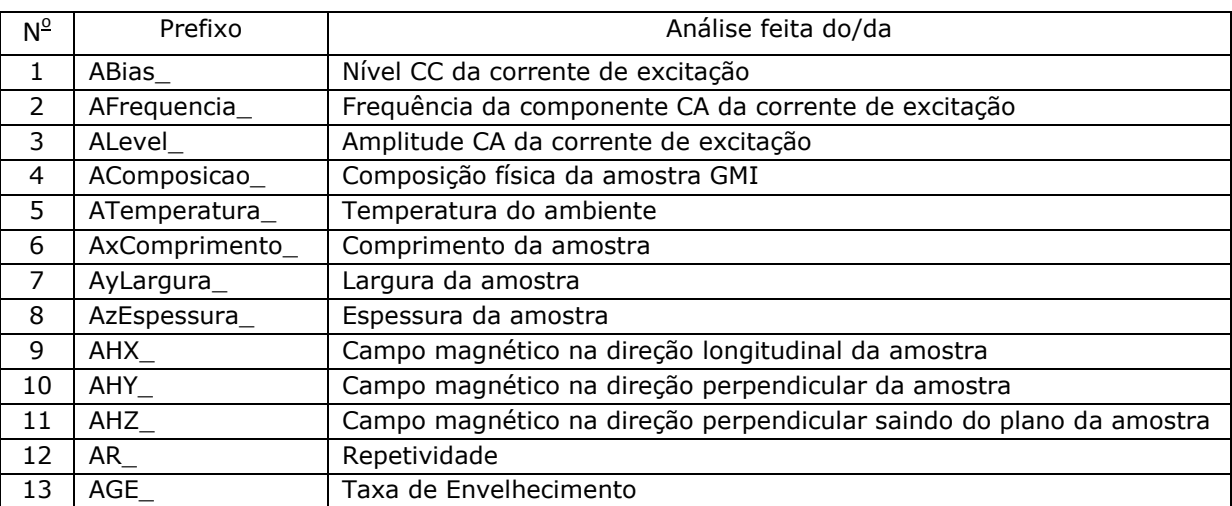

Tabela 3: Prefixos de análise e respectivas descrições do programa *Organize*.

**DEPARTAMENTO** 

Ressalte-se que o nome do programa, *Organize*, indica que os dados estão efetivamente sendo organizados e não analisados. A informação dentro dos arquivos de saída é simplesmente uma cópia de todos os dados gerados pelo software desenvolvido em LABVIEW para um grupo de uma determinada configuração simlar. A única informação nova gerada pelo programa de análise dos dados é o conjunto de gráficos comparativos que proporcionam, de fato, uma melhor visualização das tendências da sensibilidade.

A geração dos quatro (4) gráficos comparativos de saída é feita via os passos descritos a seguir. Supõe-se que os dados provenientes do sistema automático já foram importados e classificados em configurações similares.

Processo de geração dos gráficos comparativos:

- 1. Buscar os valores da resistência, indutância, módulo e fase da impedância no ponto  $H = 0$ (campo magnético de polarização nulo).
- 2. Com os quatro (4) valores de referência, obtidos no passo anterior, subtrair o mesmo de todos os valores para todos os pontos medidos do campo magnético de polarização. Com isso, os novos valores de referência devem estar na origem.
- 3. Plotar dados das quatro saídas resultantes, que são as variações das quatro grandezas iniciais ( $ΔR$ ,  $ΔL$ ,  $Δ|Z|$  e  $Δθ$ ).

# Projeto de Graduação

# **DEPARTAMENTO**

A FI DEPARTAMENTO<br>LE DE ENGENHARIA<br>A fig.24. serve para ilustrar a diferença entre os gráficos das grandezas iniciais e suas respectivas variações.

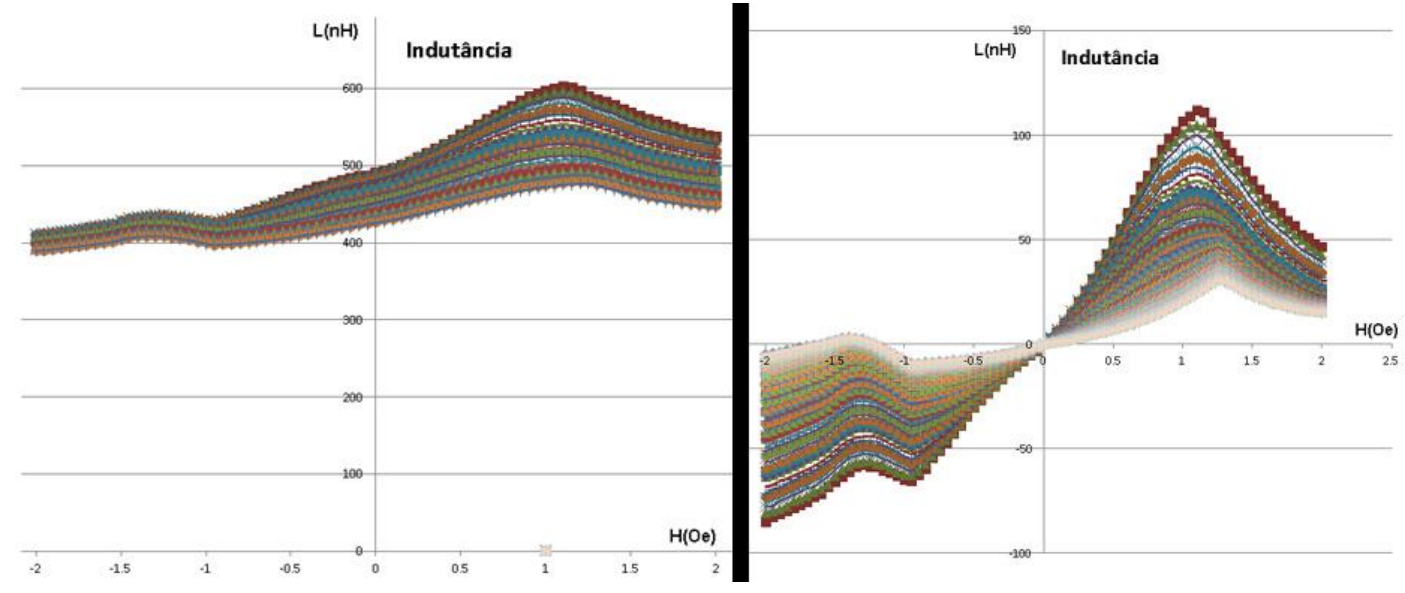

Figura 26: Gráficos comparativos da indutância de uma amostra GMI. Observe-se que, com o ojetivo de melhorar a organização visual. algumas das configurações vistas no segundo gráfico não estão indicadas no primeiro.

## <span id="page-39-0"></span>**c. Software da otimização na frequência (***Perl***)**

Foi visto que a otimização na variável da frequência da corrente de excitação era feita via o cálculo da sensibilidade para cada configuração nas regiões consideradas completamente lineares. Antes disso, ainda era necessário a busca por regiões aproximadamente lineares. Mas o que seria algo aproximadamente linear?

A definição usada nesse presente trabalho vem da estatística. Uma maneira de medir a dependência linear de uma variável aleatória com outra é a uso do coeficiente de correlação entre elas,  $\rho_{XY}$  [14]. Na definição clássica, o coeficiente de correlação é definido como:

$$
\rho_{XY} = \frac{k_{XY}}{\sigma_X \sigma_Y} \tag{2}
$$

Assim, se Y = f(X) e  $\rho_{XY}$  = 1, então f é uma função linear.

onde  $k_{XY}$  representa a covariânça entre as variáveis aleatórias, e  $\sigma_X \sigma_Y$  representa o produto dentre os desvios-padrão de cada uma. Para maiores esclarecimento sobre a teoria da estatística, Albuquerque, Fortes e Finamore [14] serve como um bom texto de introdução. O coeficiente de correlação só pode assumir valores dentro do domínio  $\{-1,1\}$ , sendo que valores unitários indica dependência linear da variável Y em X. A fig.25 apresenta distribuições diferentes de pontos (X,Y) e a maneira como suas formas espaciais impacta seu coeficiente de correlação.

# Projeto de Graduação

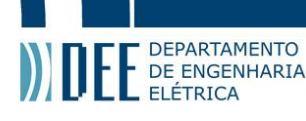

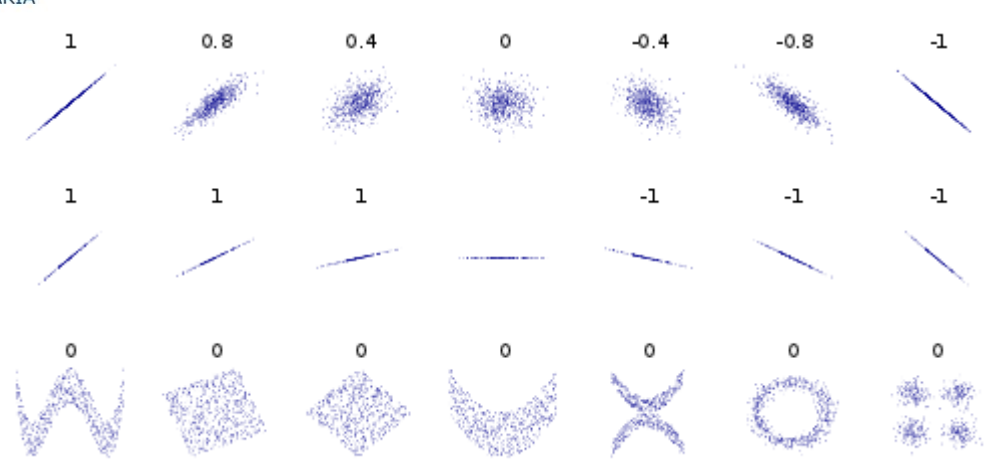

Figura 27: Exemplos de distribuições de vários pontos (x,y) com respectivos coeficientes de correlação. Na figura, é observável que essa medida estatística é capaz de estimar a dependência linear entre as variáveis aleatórias. Note-se ainda que não existe informação sobre o coeficiente angular, somente sua direção geral (positivo ou negativo). Finalmente, o coeficiente de correlação da distribuição do meio não está definido pois não há variação no Y.

Em medições reais porém, sempre haverá ruído proveniente do ambiente e do próprio processo de medição nos dados de saída. Assim, é altamente improvável que um coeficiente de correlação unitário seja encontrado em dados reais. Logo, é necessário uma definição da chamada distribuição aproximadamente linear.

Por uma breve análise da figura 23 acima, é possível observar que quando o coeficiente de correlação se aproxima ao valor unitário, mais próximo será a distribuição da dependência linear entre as duas variáveis. Porém, considerar 0.9 ou 0.98 ou ainda 0.99 como sendo aproximadamente linear não parece ser uma estratégia correta, pois apresentam distribuições significativamente diferentes mesmo com pequenas (e até irrelevantes) diferenças numéricas. Logo, criou-se uma definição original do conceito de linearidade aproximada.

Uma distribuição X,Y tem relação aproximadamente linear se:

$$
K \frac{1 - |\rho_{XY}|}{|\rho_{XY}|} \le 1 ; K \in reais \, positivos \tag{3}
$$

É introduzido um novo parâmetro, denominada de *constante de esticamento*. A fig.24 ilustra o efeito desse parâmetro em distribuições de pontos (X,Y) que satisfazem a equação (3).

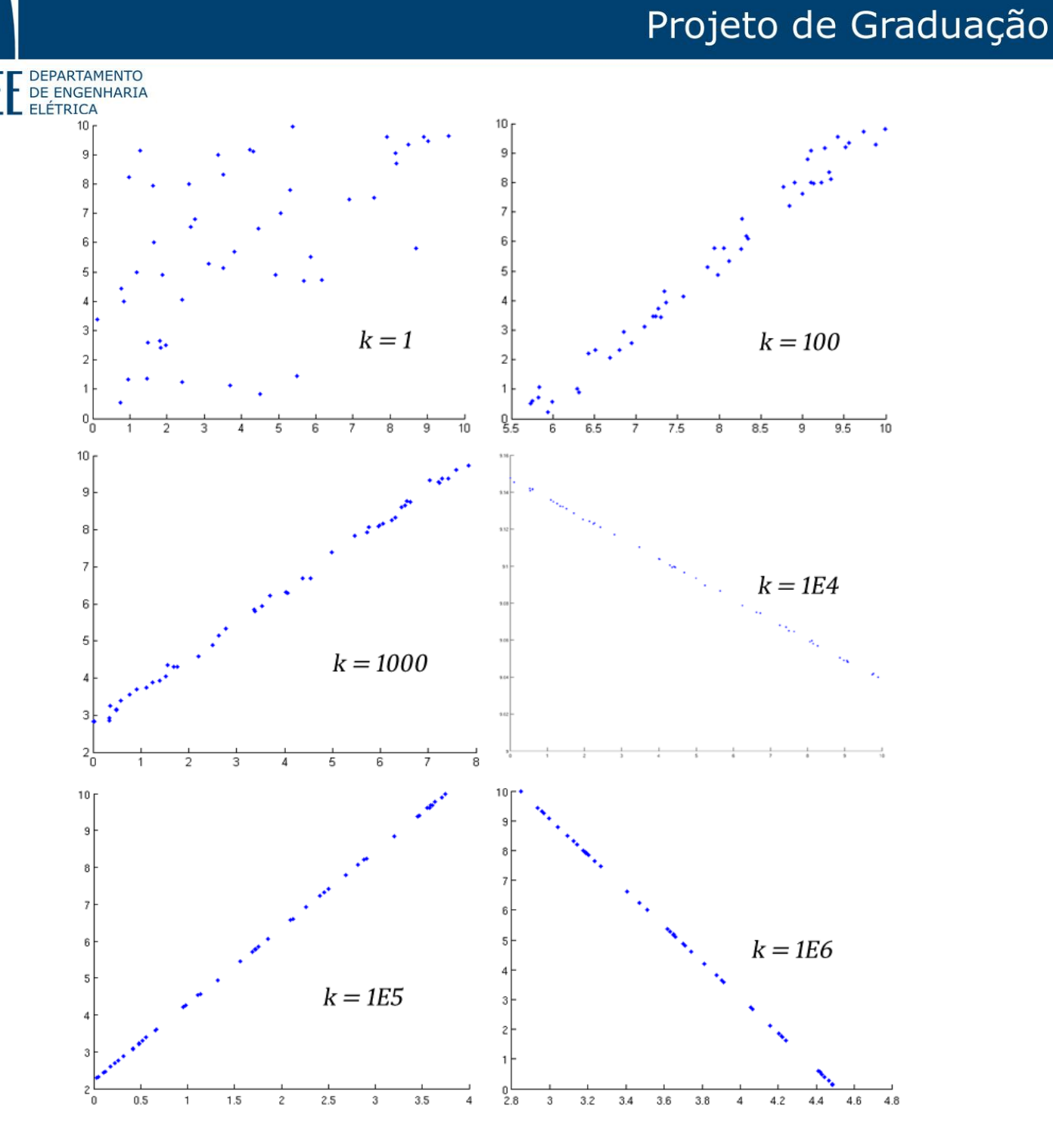

Figura 28: Impacto da constante de esticamento sobre as distribuições consideradas aproximadamente lineares. Os eixos indicados são irrelevantes e estão na figura para melhor separação das distribuições geradas<sup>4</sup>. Note-se que quanto maior o valor da constante, maior tem que ser o coeficiente de correlação para satisfazer a equação (3).

 $\overline{a}$ 

<sup>4</sup> A fig.24 acima foi gerada utilizando um algoritmo, *Klinear* (em anexo), desenvolvido pelo autor em MATLAB.

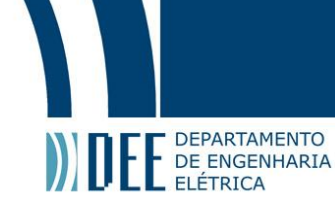

Observa-se pela figura anterior que quanto maior for o valor de K, mais esticada tem que ser a distribuição (X,Y) para satisfazer a equação (3), daí seu nome. Se K for uma potência de 10, ou seja se K = 10<sup>m</sup> , onde *m* é um número inteiro positivo, então a correlação necessária para a linearidade aproximada terá *m* 9's após o ponto decimal.

Para aplicar a teoria descrita na otimização do sistema automático de caracterização, basta considerar seções particionadas do campo magnético de polarização como a variável X e escolher uma das quatro (4) saídas possíveis (resistência, indutância, módulo e fase da impedância) como a variável Y.

Especificamente, o programa *Optimize* particiona o campo magnético em intervalos de tamanho iguais, no caso dos experimentos feitos, intervalos de tamanho 0.5 Oe. Futuramente, pretende-se adaptar o algoritmo para que um intervalo de determinado tamanho faça uma varredura do domínio que o campo magnético assume até encontrar a região mais linear.

Para cada configuração similar e para cada partição do domínio do campo magnético, é calculado a correlação entre a saída escolhida no intervalo, no caso, a fase da impedância, com o próprio intervalo de campo magnético. Se a correlação calculada satisfazer a equação (3), para determinado K, no caso, 500 (correlação mínima necessária de 0.998), então a partição será considerada uma região aproximadamente linear. Feito isso para todas as configurações, conta-se a quantidade de vezes que cada partição fora considerada aproximadamente linear.

Se houver uma partição que claramente é considerada aproximadamente linear pela grande maioria das configurações, em detrimento das outras partições (como foi no caso dos experimentos feitos no LaBioMet), então ela pode se eleita como a região linear a ser otimizada. Se não houver um ganhador claro, então existe uma parte significativa das configurações que é por alguma razão desconhecida muito diferente de seu complementar, indicando a necessidade de maiores estudos nessa família de configurações.

Finalmente, suponde-se que a região linear a ser otimizada foi obtida, é calculada a sensibilidade (Δθ/ΔH) de cada configuração no intervalo especificado.

# **10.** Concentration Conclusões

<span id="page-43-0"></span>O desenvolvimento de um sistema automático de caracterização de amostras GMI é importante para o estudo do fenômeno apresentado por fitas GMI. Embora suas origens no efeito *skin* seja consolidada, ainda não existe um modelo elétrico nem matemático que simule com sucesso todos os parâmetros discutidos neste presente trabalho. Logo, é necessário uma quantidade significante de dados a fim de inferir sobre o efeito que cada parâmetro na magnetoimpedância gigante.

Com a grande redução do tempo dispendido em medições, um dia inteiro dedicado à caracterização de amostra pelo sistema automático poderia gerar maior quantidade de dados do que de fato foi gerado nos últimos dois anos pela equipe do LaBioMat com a utilização do processo manual descrito no Capítulo 3. Ressalta-se que o operador/usuário não é requerido durante esse tempo, possibilitando o uso do mesmo para atividades mais úteis e menos repetitivas.

A natureza ainda desconhecida do GMI faz com que a análise dos dados não pode, por enquanto, ser completamente automática. É necessário que haja um observador anotando todos os comportamentos especiais que venham a ocorrer. De fato, o programa de análise de dados, *Organize*, foi desenvolvido a fim de auxiliar o usuário na identificação de tendências sobre a sensibilidade.

Uma das atividades feitas no laboratório de biometrologia é o desenvolvimento de transdutores magnéticos e magnetômetros utilizando a fita GMI para o sensoriamento magnético. É evidente então a necessidade de maximizar a sensibilidade da mesma usando um algoritmo de otimização. Embora não exista um modelo teórico da fita GMI, o que dificulta o desenvolvimento de um algoritmo de otimização multivariável, na prática já se conhece quantificamente o efeito de alguns parâmetros. Por exemplo o aumento da frequência tende a aumentar sensibilidade na característica do módulo e o nível CC da corrente de excitação é um dos responsáveis pela assimetria do efeito. Logo, uma otimização por uma variável (como a desenvolvida no *Optimize*), embora não ideal, poderá futuramente trazer resultados satisfatórios.

## <span id="page-43-1"></span>**a. Trabalhos futuros**

No texto principal desse trabalho de final de curso, foram indicadas diversas possibilidades de trabalhos futuros. Nessa seção, é descrito brevemente cada uma delas.

## **Controle do parâmetro da temperatura via implementação de uma câmara térmica**

Nos textos teóricos listados no Capítulo das referência, há diversas menções sobre o efeito da temperatura na amostra GMI. O controle desse parâmetro poderá interessante para o eventual estudo da performance de um sensor GMI sobre temperaturas não convencionais. A implementação de uma câmara térmica, em fase de projeção pela equipe do LaBioMet e necessária para esse tipo de controle, seria ótima para a redução do ruído que hoje existe por causa de variações inevitáveis da temperatura ambiente.

### **Realimentação da saída do programa de análise com o sistema automático**

No Capítulo nove (9), na seção do software desenvolvido em LABVIEW, foi mencionado uma possível realimentação no fluxograma apresentado na fig.23. Abaixo, na fig.29, revela-se o fluxograma realimentado em discussão.

### Projeto de Graduação DEPARTAMENTO E DEPARTAMENTO Crie ou utilize listas antigas A partir da lista de parâmetros, configure o domínio - Lista de Parâmetros da corrente geradora de campo magnético - Lista de Configurações REALIMENTAÇÃO NÃO Deseja analisar os **SIM** Itinerário na lista Retira próxima configuração da lista e utilize-o dados? para configurar o medidor RLC. de configurações terminado? NÃO Faça a varredura do domínio da corrente SIM previamente especificada. Para cada ponto, grava os dados de saída do medidor RLC. Saída do Programa **Execute** Organize - Optimize Ao terminar a varredura, salve os dados em planilha Excel.

Figura 29: Realimentação do fluxograma original. Note-se que o caminho da realimentação seria feito via o programa *Optimize*.

Com a implementação em software da geração de novas configurações a partir da otimização, é evidente a possibilidade de unir todos os softwares desenvolvidos. Enquanto o sistema automático gera caracterizações das amostras GMI, os softwares auxiliares desenvolvidos em *Perl* sugerem configurações novas para o próprio sistema desenvolvido em LABVIEW medir, completando portanto o ciclo. Com isso, o operador/usuário deve oferecer um outro tipo de entrada ao sistema automático, já que após a entrada inicial de configurações a própria realimentação oferece novas opções de medição. Como pretende-se obter pontos de polarização da fita GMI que exibem sensibilidade ótima, é necessário que seja definido a sensibilidade ótima em si, i.e. o operador do sistema apenas precisa oferecer configurações iniciais e a condição de parada do sistema.

### **Implementação de maiores sofisticações no algoritmo de otimização**

Na descrição do programa de otimização, *Optimize*, foi mencionado que o algoritmo usado não era ideal e que poderia falhar para algumas situações. O maior problema era sua limitação em buscar somente o máximo global da sensibilidade, desprezando soluções que muitas vezes poderiam ser melhores se fossem estudadas com maior detalhe. Existem diversas implementações (no Maple, MatLAB, etc), especializadas na busca de máximos globais e locais que filtram eventuais máximos errôneos devido à ruído. Recomenda-se para um trabalho futuro que essas implementações sejam estudadas para a fim de aprimorar o atual algoritmo de otimização.

Uma outra possibilidade é o uso de outro tipo de algoritmo por inteiro. Por exemplo, a implementação de um algoritmo genético, ondes os genes selecionáveis são os parâmetros que impactam a característica da fita GMI, parece ser uma promissora solução. Se for implentado, seria interessante a comparação da GA (*Genetic Algorithm*) com a já desenvolvida, que é baseada na subida do gradiente.

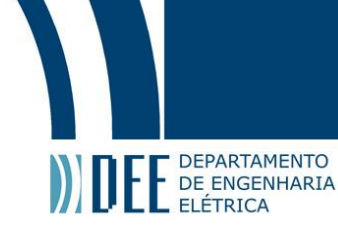

# <span id="page-45-0"></span>**11. Referências**

- [1] W. Andrä, H. Nowak. *Magnetism in medicine: a handbook*, 2<sup>ª</sup> Ed. Weinhein, Alemanha: WILEY-VCH, 2007, pp. 102-03.
- [2] NVE Corporation "Spintronics" Internet: [http://www.nve.com/spintronics.php,](http://www.nve.com/spintronics.php) [12 Dez. 2011]
- [3] CAE.com "Simulation Products and Solutions Magnetic Anomaly Detection" Internet: [http://www.cae.com/en/military/magnetic.anomaly.detection.asp,](http://www.cae.com/en/military/magnetic.anomaly.detection.asp) [12 Dez. 2011]
- [4] D. B. de Araújo, A. A. O. Carneiro, E. R. Moraes, O. Baffa. (1999, Set.). "O Biomagnetismo: Nova interface entre a física e a biologia.", *Revista Ciência Hoje*, v. 26, n. 153, pp. 24-33.
- [5] Nobelprize.org. "The Nobel Prize in Physics 2007 Press Release" Internet: [http://www.nobelprize.org/nobel\\_prizes/physics/laureates/2007/press.html,](http://www.nobelprize.org/nobel_prizes/physics/laureates/2007/press.html) 9 Out. 2007 [4 Nov. 2011]
- [6] D. Robbes, C. Dolabdjian, S. Saez, Y. Monfort, G. Kaiser, P. Ciureanu. (2001, Mar.). "Highly Sensitive Uncooled Magnetometers: State of the Art Superconducting Magnetic Hybrid Magnetometers, an alternative to SQUIDs?" *IEEE Transactions on Applied Superconductivity*.  $[Online]$  2(1), pp. 629-34. Disponível: <http://ieeexplore.ieee.org/stamp/stamp.jsp?tp=&arnumber=919423> [4 Nov. 2011]
- [7] E. Costa Silva. "Desenvolvimento de Transdutor Baseado na Fase da Magnetoimpedância Gigante para Medição de Campos Biomagnéticos." Tese de Mestrado, PUC-Rio – Pontificia Universidade Católica do Rio de Janeiro, Brasil, 2010.
- [8] E. Costa Silva, L. A. P. Gusmão, C. R. Hall Barbosa, E. Costa Monteiro. (2009). "Magnetic Field Transducers Based on the Phase Characteristics of GMI Sensors and Aimed at Biomedical Applications" *13th International Conference on Biomedical Engineering*. v. 23, p 652-56.
- [9] A. E. Mahdi, L. Panina, D. Mapps. (2003, Jul.). "Some new horizons in magnetic sensing: high-Tc SQUIDs, GMR and GMI materials", *Sensors and Actuators A: Physical.* v. 105, p. 271-85. [Online] Disponível: <http://www.sciencedirect.com/science/article/pii/S0924424703001067> [11 Nov. 2011]
- [10] K. R. Pirota. "Magnetoimpedância Gigante em Materiais Ferromagnéticos Amorfos: Uma Breve Introdução.". *Revista Physicae*, vol. 1, pp.37-44, 2000.
- [11] K. C. Mendes. "Estudo da Magnetoimpedância Gigante e do Efeito Hall em Fitas Amorfas de Co<sub>70.4</sub>Fe<sub>4.6</sub>Si<sub>15</sub>B<sub>10</sub>." Tese de Doutorado, UFPB - Universidade Federal da Paraíba, Brasil, 2000.
- [12] K.C. Mendes, F. L. A. Machado. (1998, Jan.). "Enhanced GMI in Ribbons of Co<sub>70.4</sub>Fe<sub>4.6</sub>Si<sub>15</sub>B<sub>10</sub> Alloy", *Journal of Magnetism and Magnetic Materials*. v. 177, pp. 111-12. [Online] Disponível: <http://www.sciencedirect.com/science/article/pii/S0304885397003144> [ 21 Nov. 2011]
- [13] D. Smith. "Helmholtz Coil" Internet: [http://physicsx.pr.erau.edu/HelmholtzCoils/,](http://physicsx.pr.erau.edu/HelmholtzCoils/) [ 15 Dez. 2011]
- [14] J. P. A. e Alburquerque, J. M. P. Fortes, W. A. Finamore. *Probabilidade, Variáveis Aleatórias e Processos Estocásticos*. Rio de Janeiro, RJ: Editora PUC-Rio, 2008, pp. 171-75.